### *Course Information* 課程資訊

- 講師介紹:
	- 國網中心 王耀聰 副研究員 / 交大電控碩士
	- [jazz@nchc.org.tw](mailto:jazz@nchc.org.tw)
- 所有投影片、參考資料與操作步驟均在網路上
	- 由於雲端資訊變動太快,愛護地球,請減少不必要之講義列印。
- 礙於缺乏實機操作環境,故以影片展示與單機操作為主
	- 若有興趣實機操作,請參考國網中心雲端運算課程錄影
	- <http://trac.nchc.org.tw/cloud>
	- <http://www.classcloud.org/media>
	- <http://www.screentoaster.com/user?username=jazzwang>
- 若需要實驗環境,可至國網中心雲端運算實驗叢集申請帳號 – [http://hadoop.nchc.org.tw](http://hadoop.nchc.org.tw/)
- Hadoop 相關問題討論:
	- [http://forum.hadoop.tw](http://forum.hadoop.tw/)

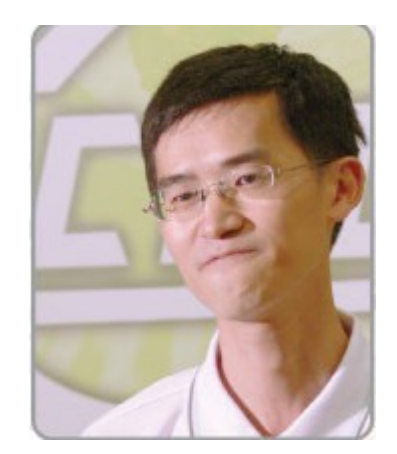

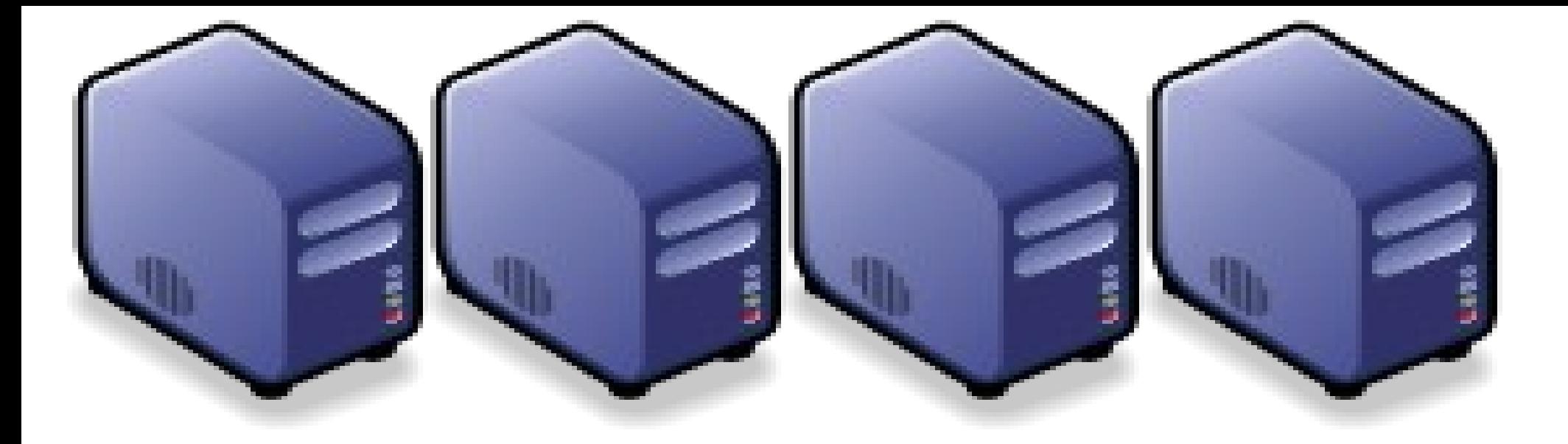

淺談雲端運算的新趨勢 及其對政府部門之衝擊與因應對策 The trend of Cloud Computing and How should public sectors adjust

*Jazz Wang Yao-Tsung Wang jazz@nchc.org.tw*

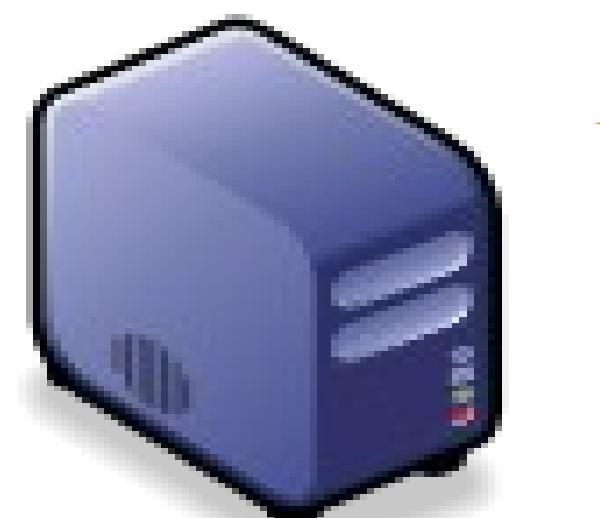

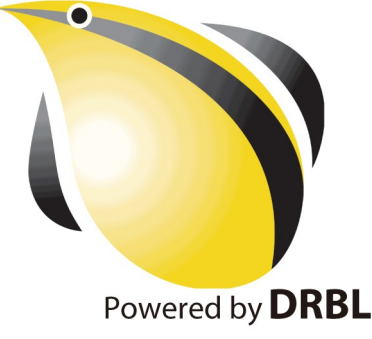

*What is Cloud Computing?* 何謂雲端運算 *?* 請用一句話說明 *!*

*Anytime* 隨時

*Anywhere* 隨地

More definition? 其他定義請參考: [NIST Notional](http://csrc.nist.gov/groups/SNS/cloud-computing/cloud-def-v15.doc) [Definition of Cloud](http://csrc.nist.gov/groups/SNS/cloud-computing/cloud-def-v15.doc) **[Computing](http://csrc.nist.gov/groups/SNS/cloud-computing/cloud-def-v15.doc)** 

*With Any Devices* 使用任何裝置

*Accessing Services* 存取各種服務

*Cloud Computing =~ Network Computing* 雲端運算 =~ 網路運算

*National Definition of Cloud Computing* 美國國家標準局 *NIST* 給雲端運算所下的定義

*3 Service Models* 三個服務模式

*4 Deployment Models 四個怖署模型* 

*5 Characteristics* 五大基礎特徵

1. On-demand self-service. 隨需自助服務

2. Broad network access 隨時隨地用任何網路裝置存取

> 3. Resource pooling 多人共享資源池

4. Rapid elasticity 快速重新佈署靈活度

5. Measured Service 可被監控與量測的服務

# *3 Service Models of Cloud Computing* 雲端運算的三種服務模式

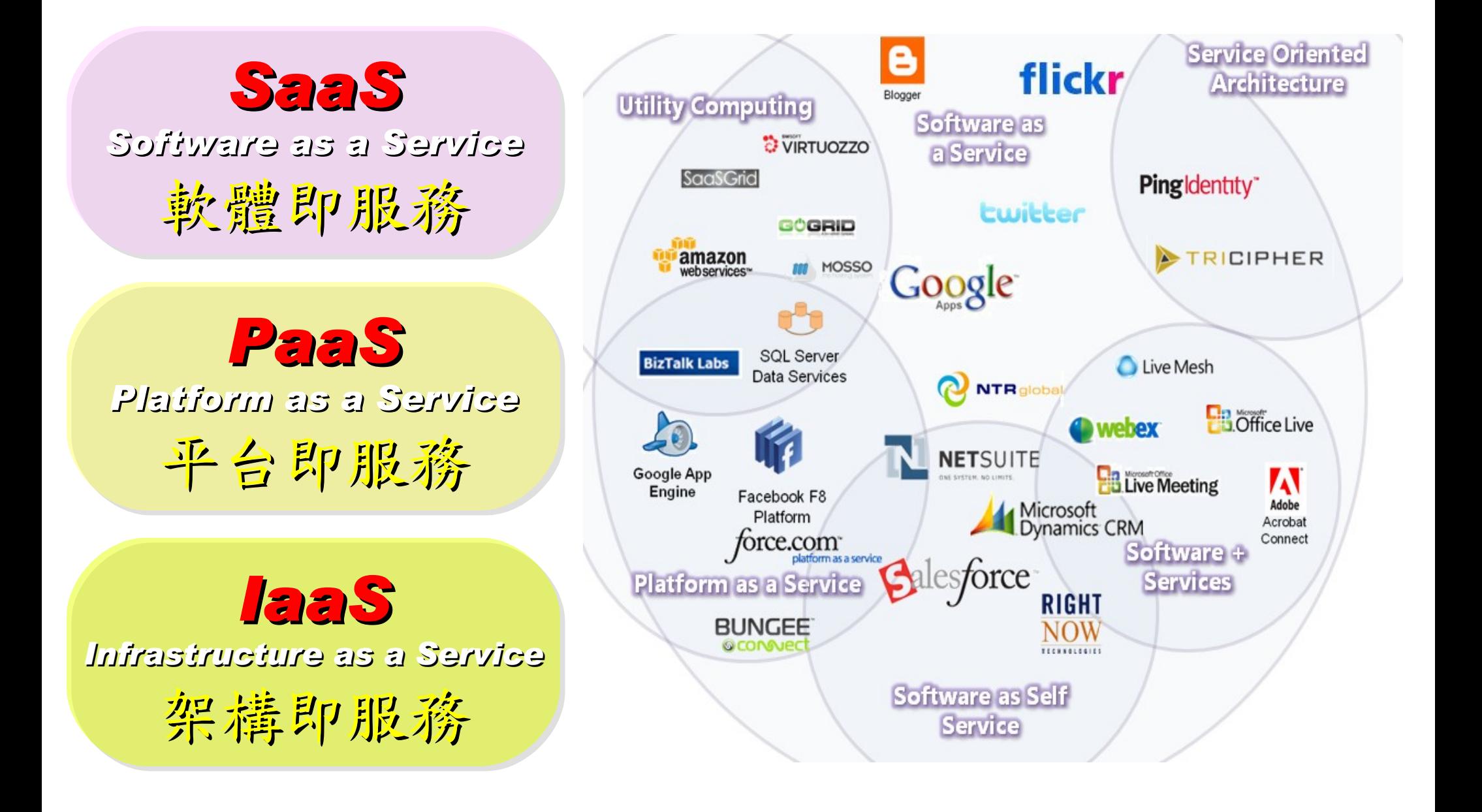

# *Everything as a Service* 啥米鬼都是一種服務

- AaaS Architecture as a Service
- BaaS Business as a Service
- CaaS Computing as a Service
- DaaS Data as a Service
- DBaaS Database as a Service
- EaaS Ethernet as a Service
- FaaS Frameworks as a Service
- GaaS Globalization or Governance as a Service
- HaaS Hardware as a Service
- IMaaS Information as a Service

### • **IaaS Infrastructure or Integration as a Service**

- IDaaS Identity as a Service
- LaaS Lending as a Service
- MaaS Mashups as a Service
- OaaS Organization or Operations as a Service

### • **SaaS Software or Storage as a Service** • **PaaS Platform as a Service**

- TaaS Technology or Testing as a Service
- VaaS Voice as a Service

引用自:

[https://www.ibm.com/developerworks/mydeveloperworks/blogs/sbose/entry/gathering\\_clouds\\_of\\_xaas](https://www.ibm.com/developerworks/mydeveloperworks/blogs/sbose/entry/gathering_clouds_of_xaas)

*Customer-Oriented* 客戶導向

*4 Deployment Models of Cloud Computing* 雲端運算的四種佈署模型

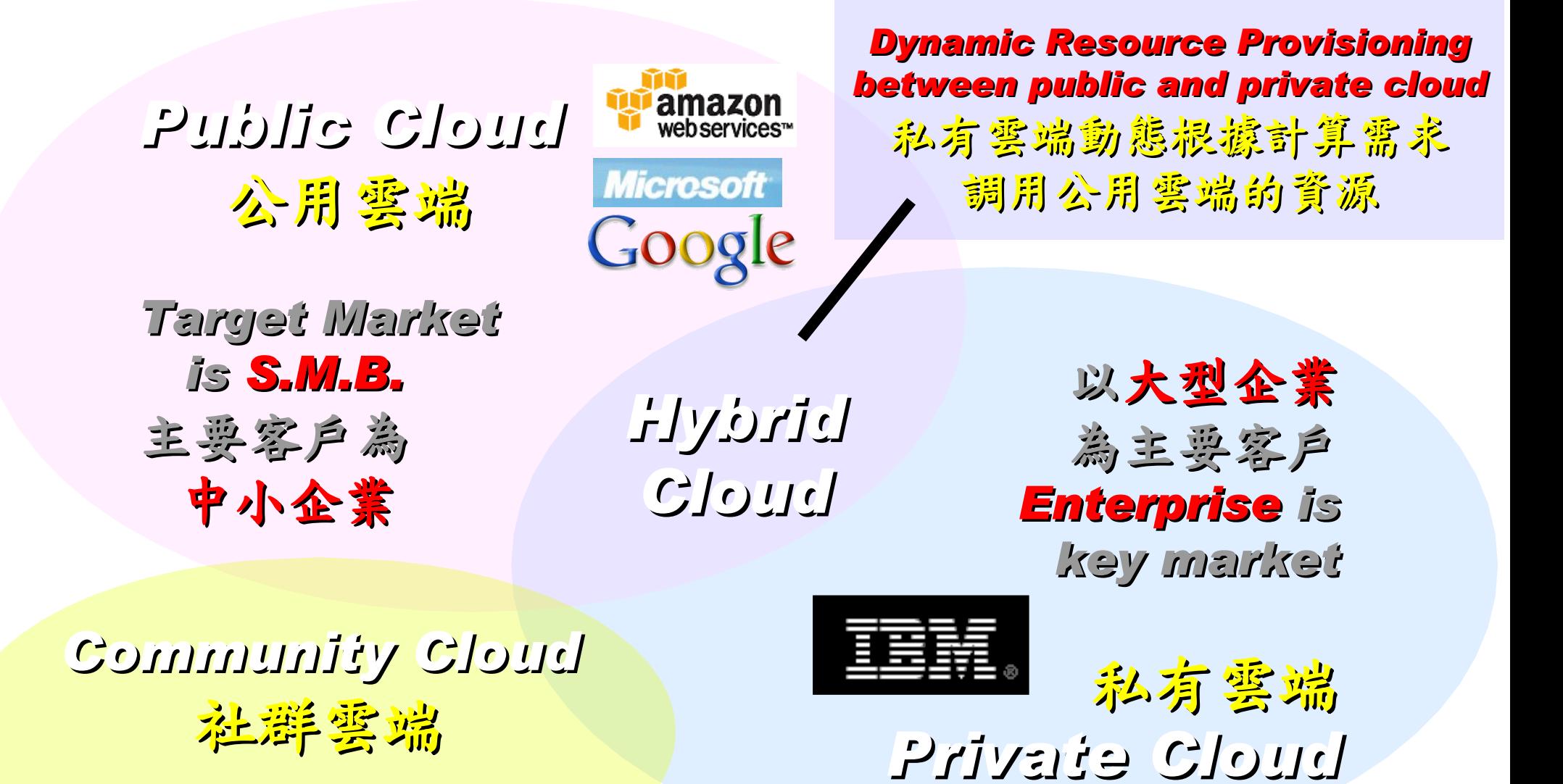

Academia 學術為主

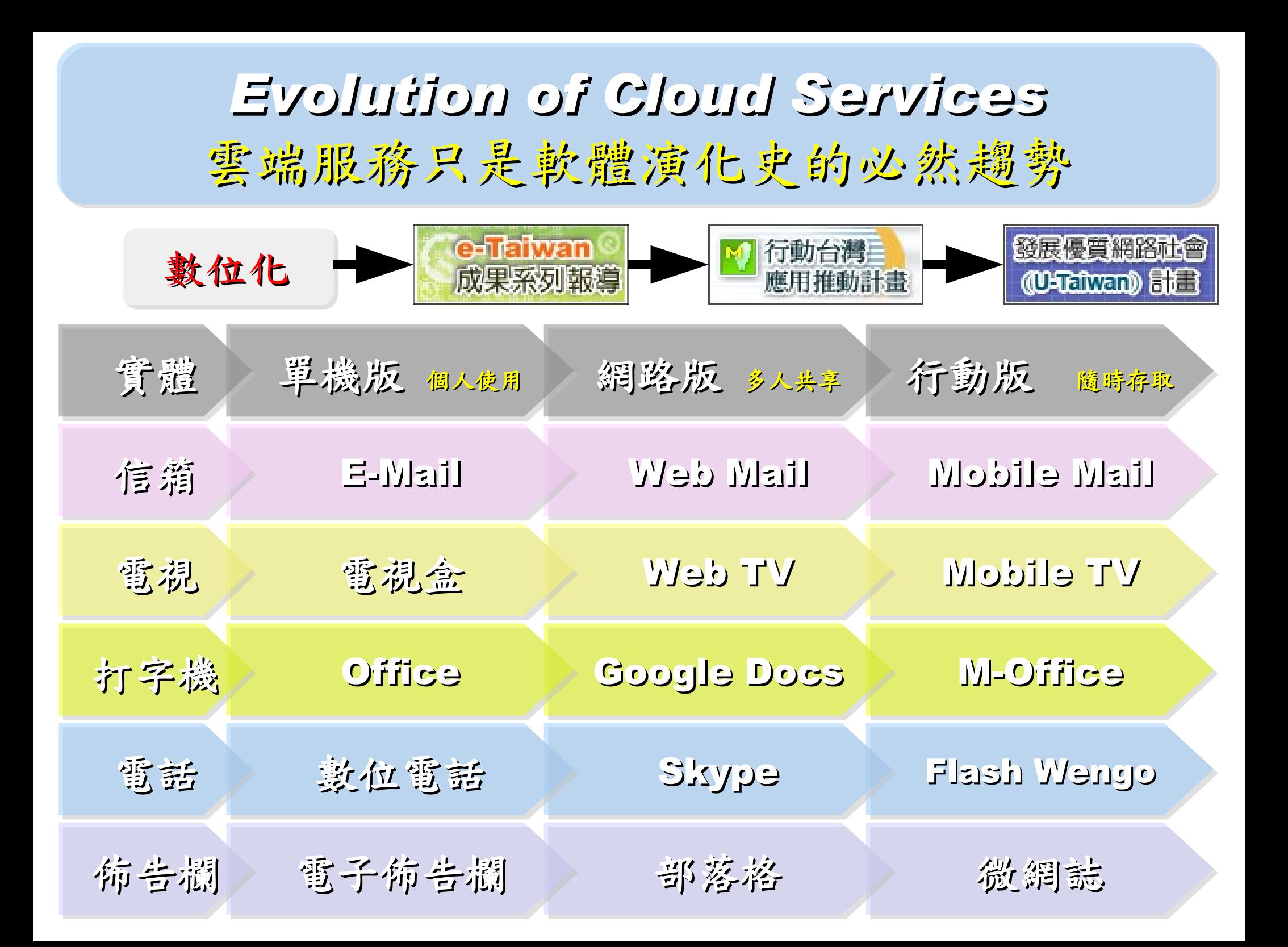

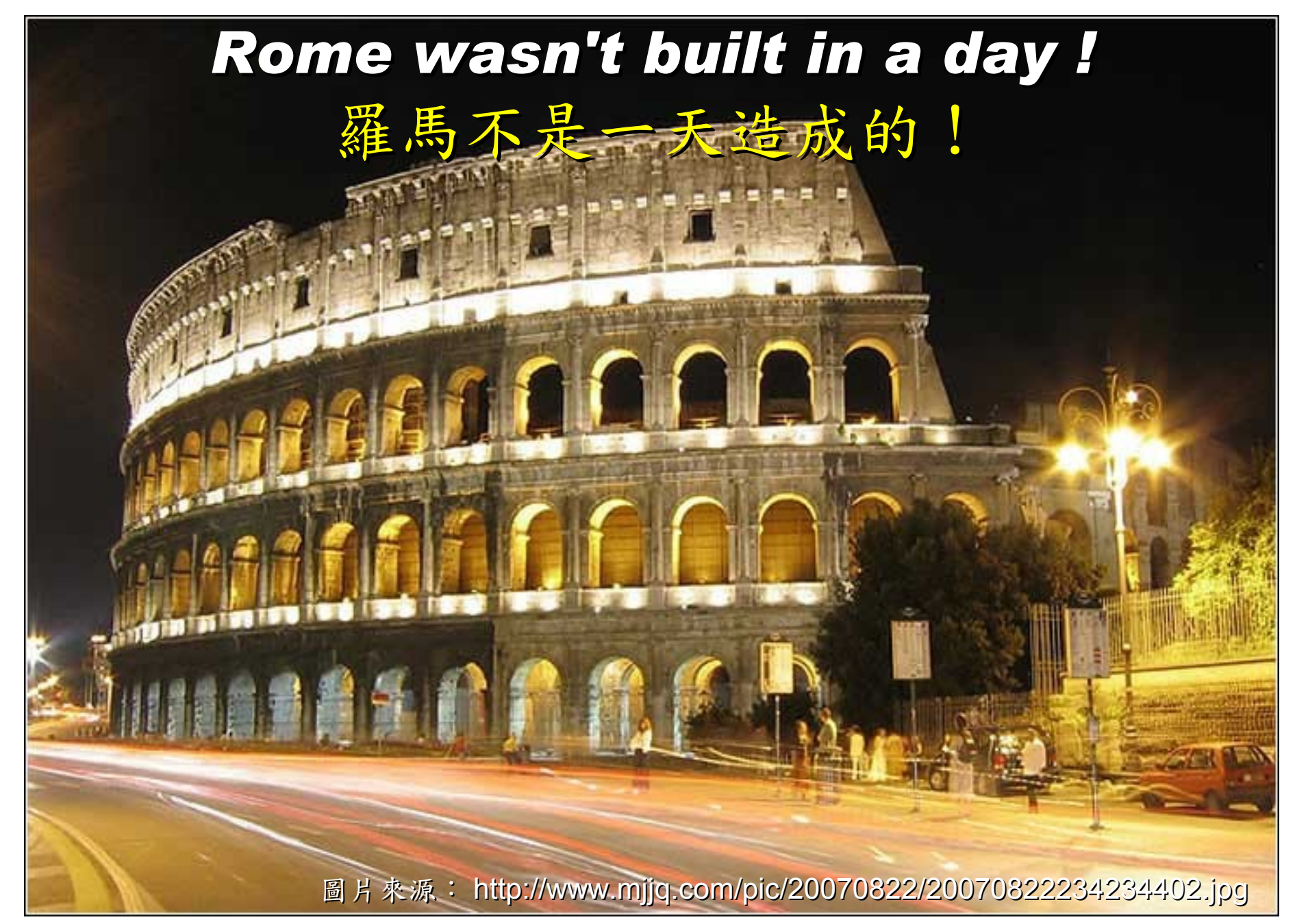

### *When did the Cloud come ?!* 這朵雲幾時飄過來的?!

# *Brief History of Computing (1/5)*

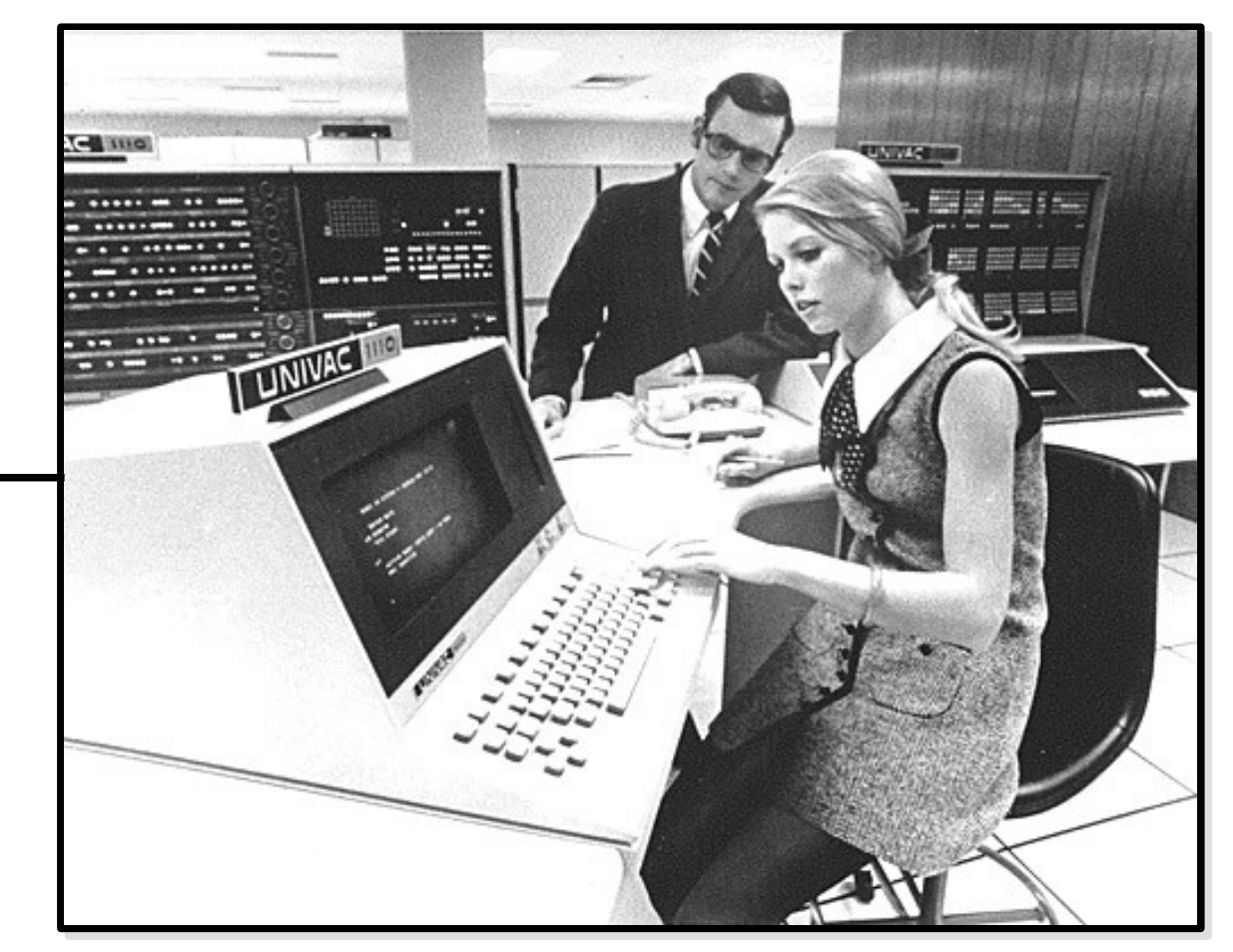

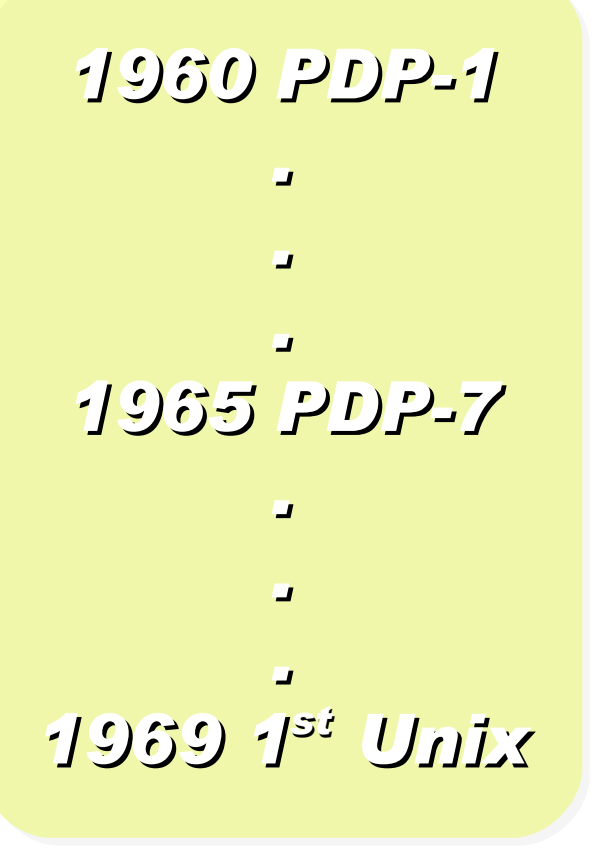

Source:<http://pinedakrch.files.wordpress.com/2007/07/>

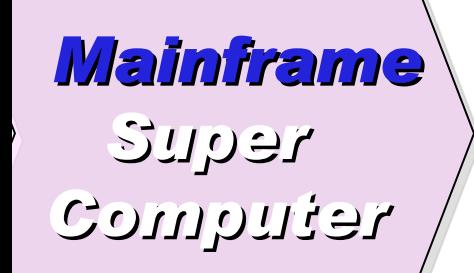

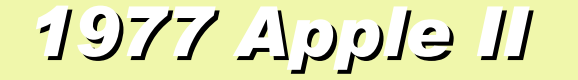

### *1977 Apple II 1981 IBM 1st PC 5150*

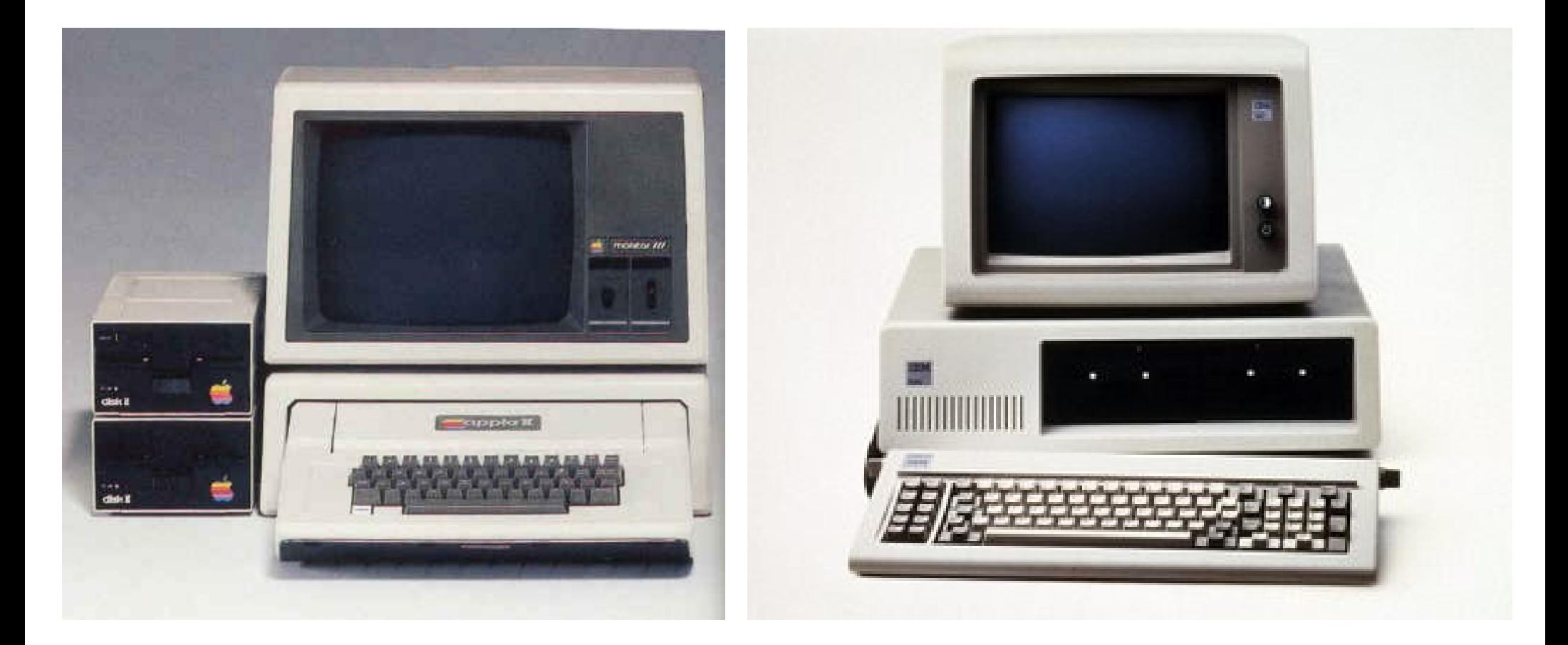

*Back to Year 1970s ...*

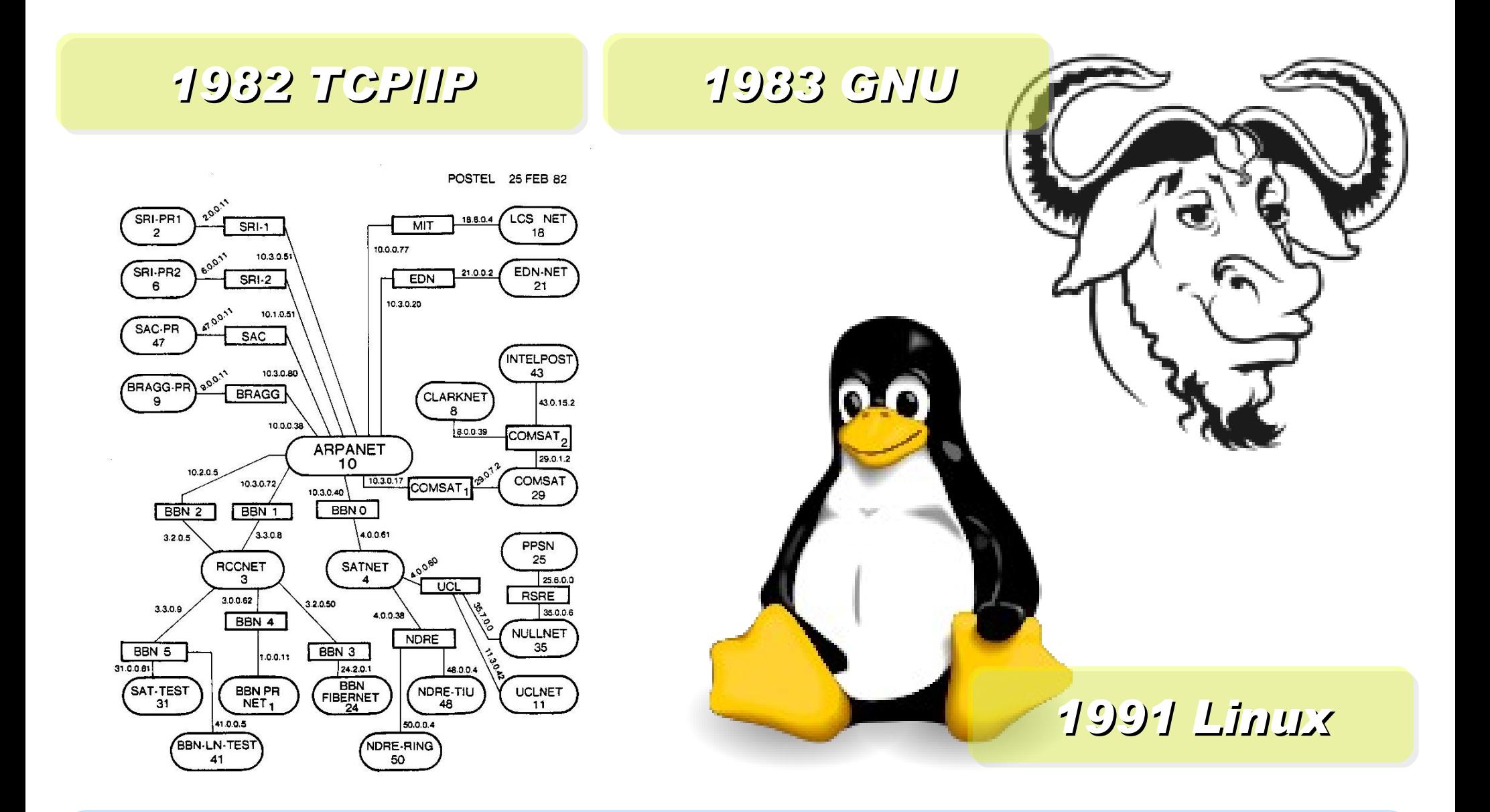

*Back to Year 1980s ...*

### *Brief History of Computing (2/5)*

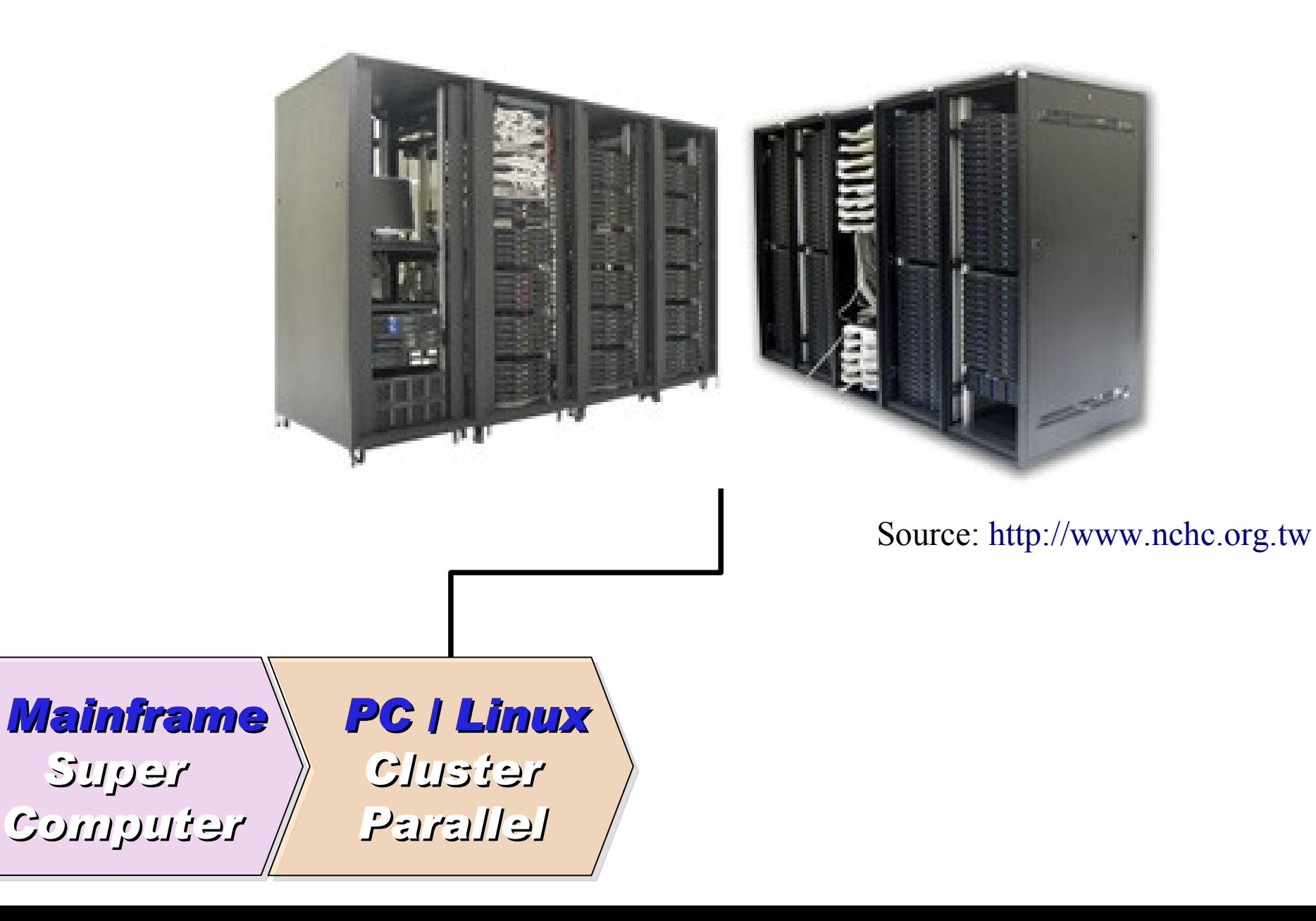

*1990 World Wide Web by CERN*

*…*

### *… 1993 Web Browser Mosaic by NCSA*

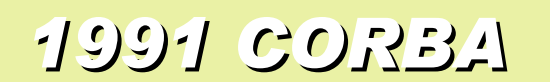

*... Java RMI Microsoft DCOM*

*... Distributed Objects*

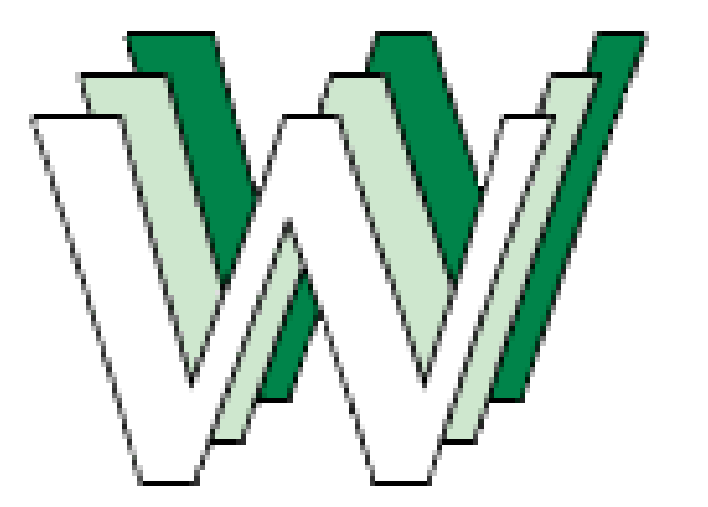

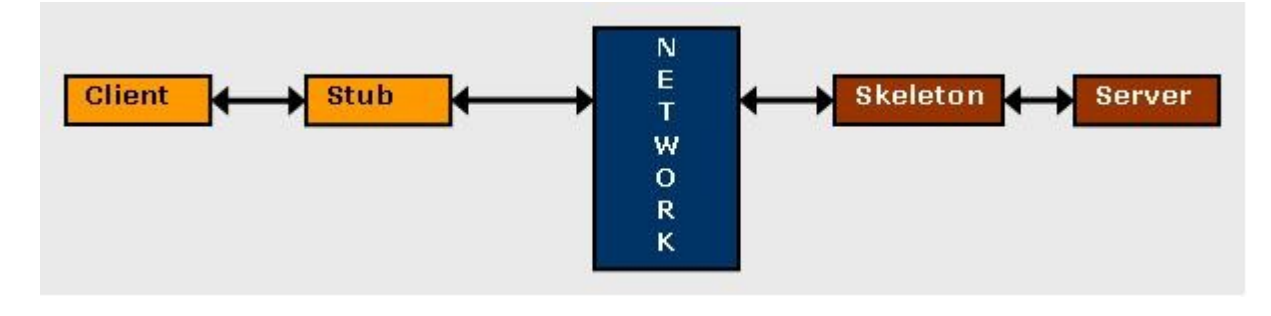

# *Back to Year 1990s ...*

# *Brief History of Computing (3/5)*

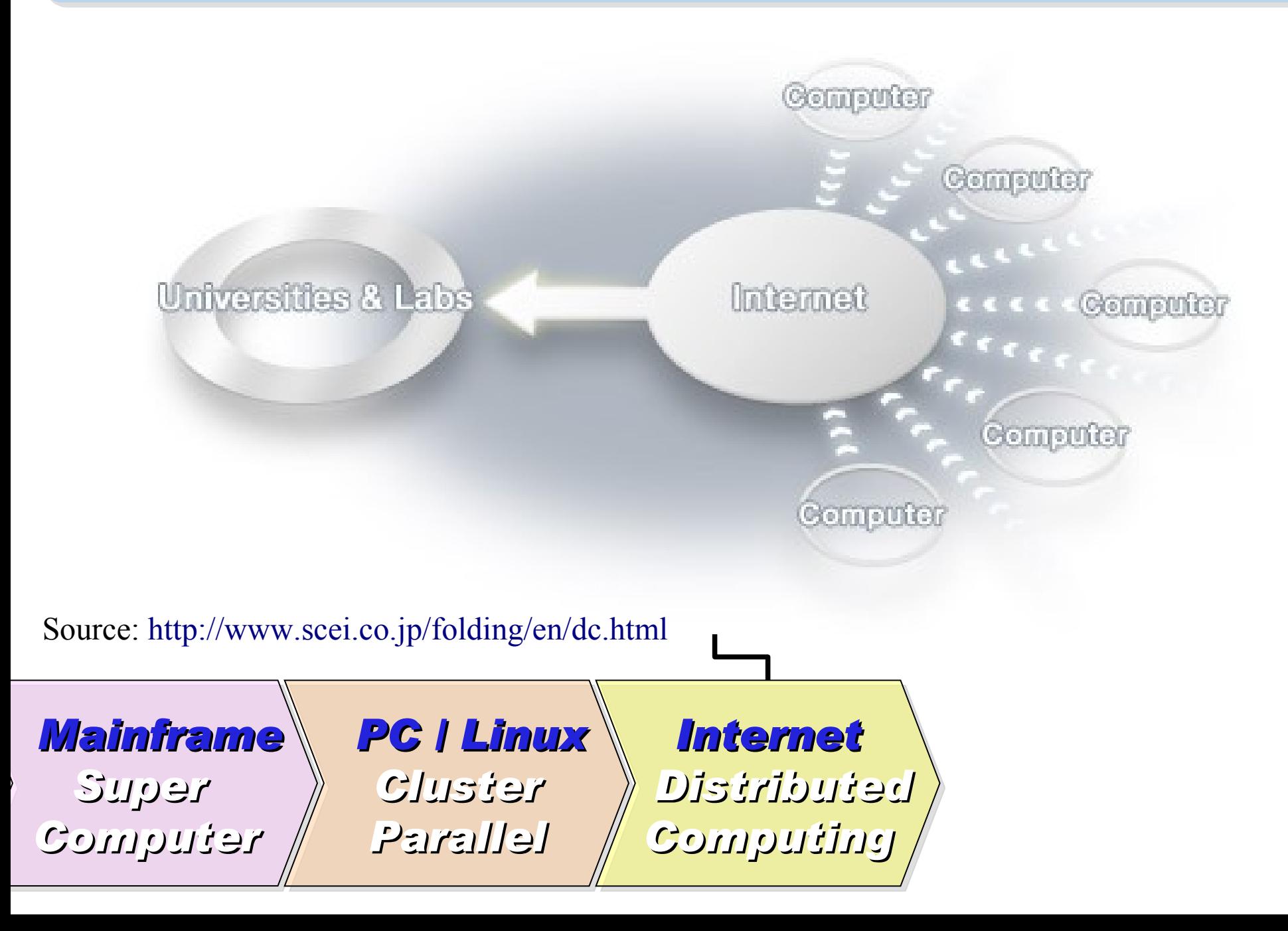

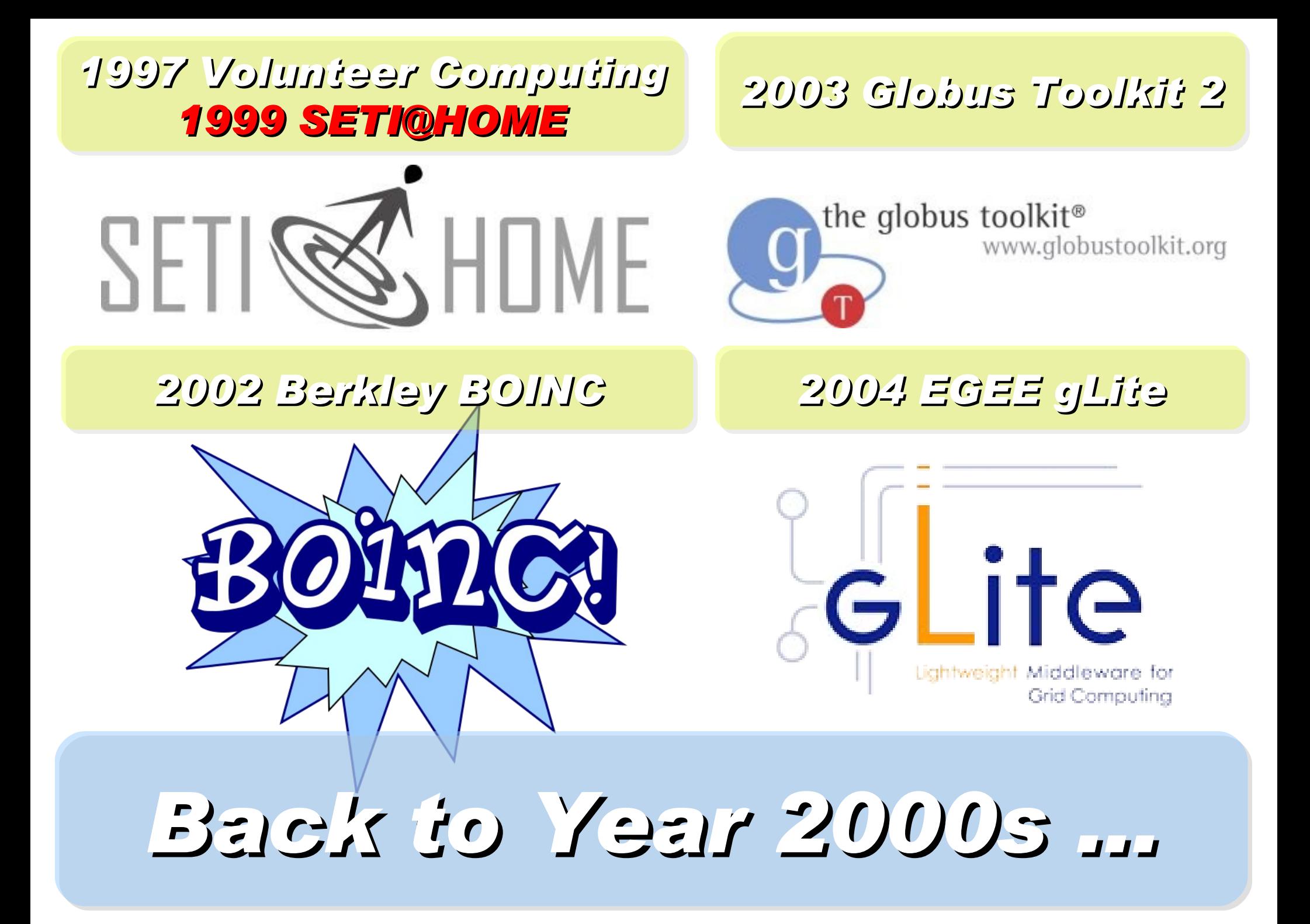

## *Brief History of Computing (4/5)*

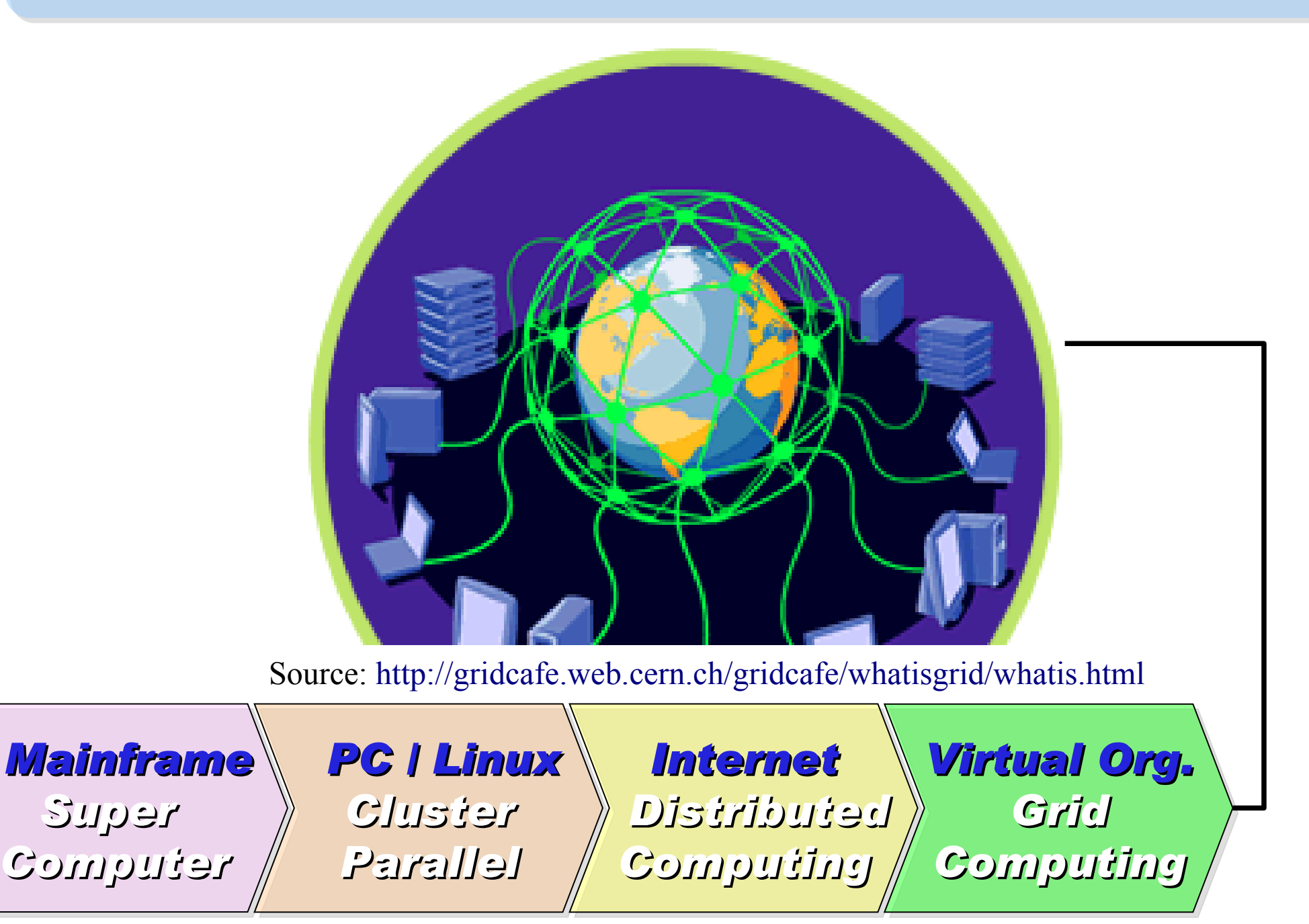

### *2001 Autonomic Computing IBM*

*2006 Apache Hadoop*

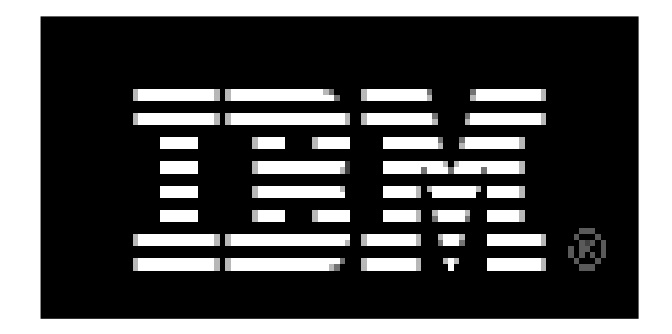

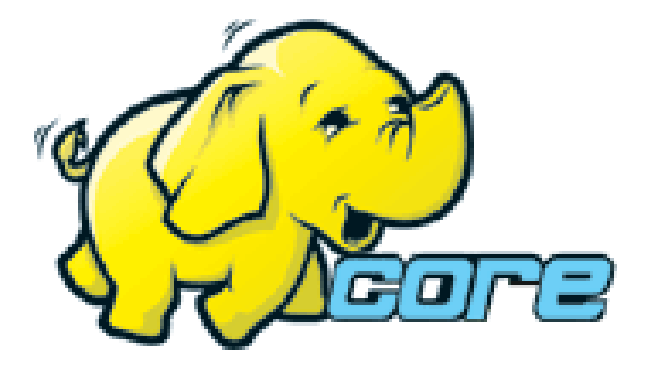

*2005 Utility Computing Amazon EC2 / S3*

*2007 Cloud Computing Google + IBM*

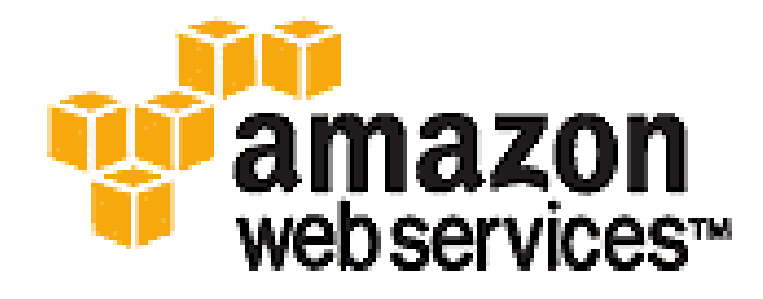

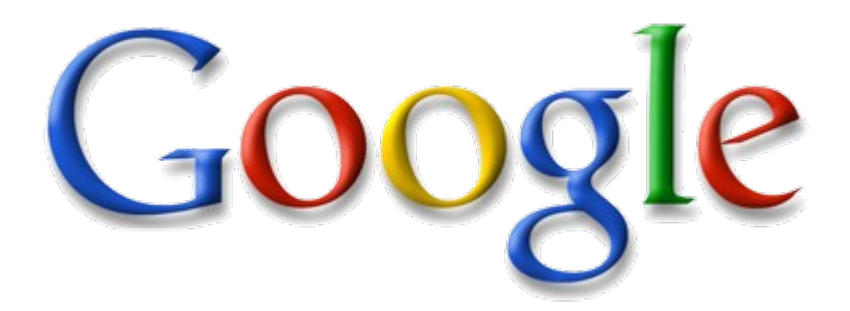

# *Back to Year 2007 ...*

### Information Versus Available Storage

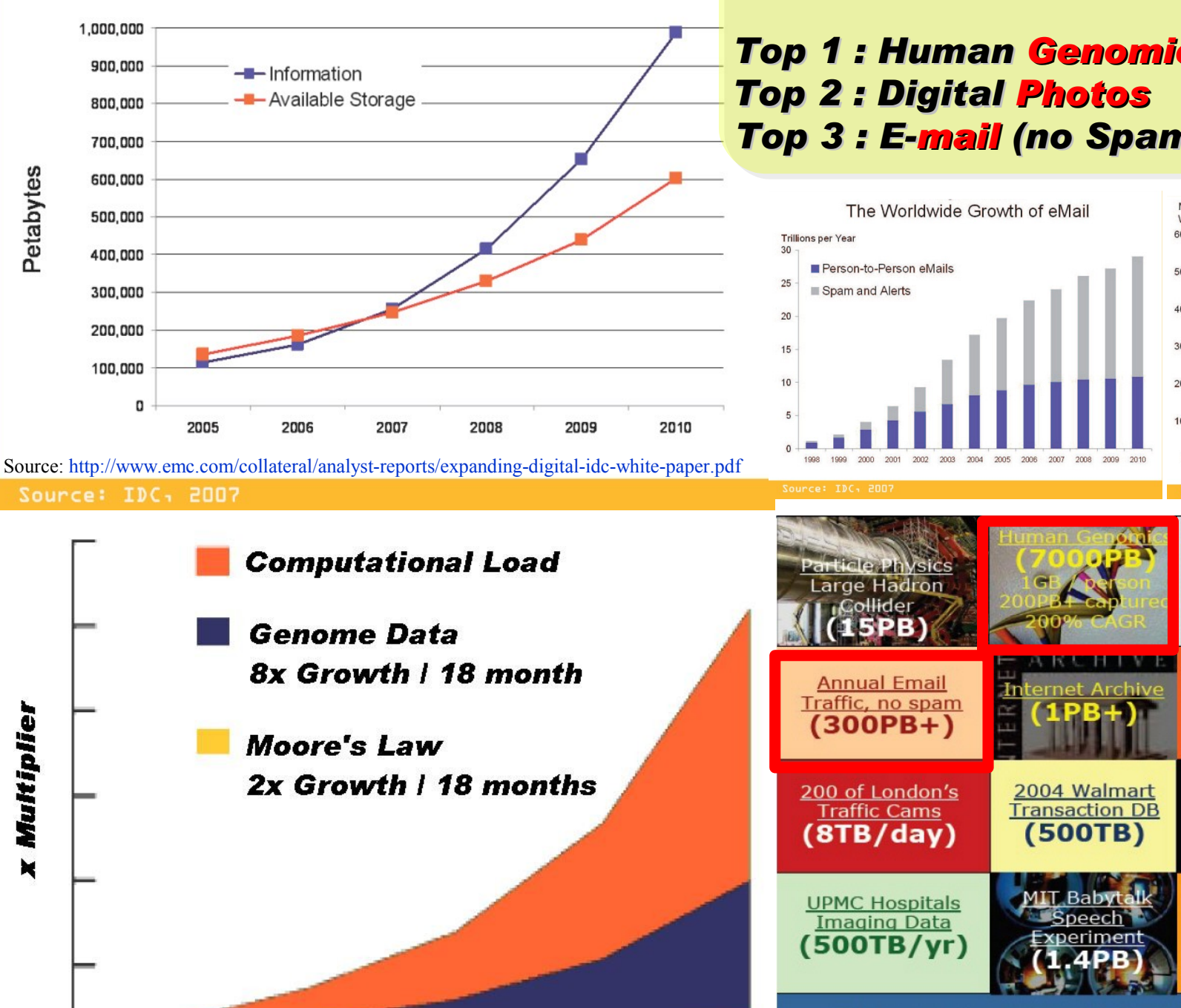

Source: [http://lib.stanford.edu/files/see\\_pasig\\_dic.pdf](http://lib.stanford.edu/files/see_pasig_dic.pdf)

### *2007 Data Explore*

*Top 1 : Human Genomics – 7000 PB / Year Top 2 : Digital Photos – 1000 PB+/ Year Top 3 : E-mail (no Spam) – 300 PB+ / Year*

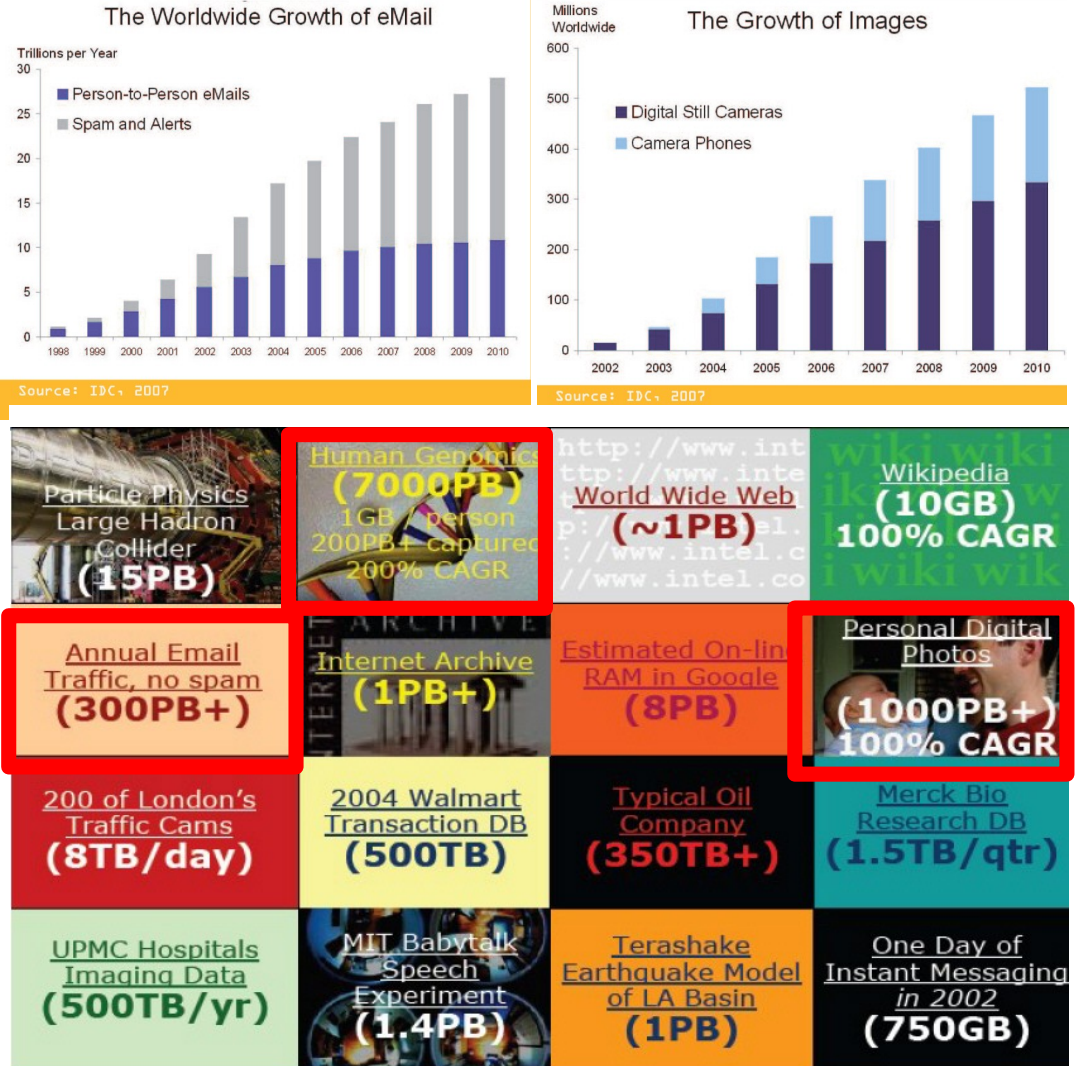

### Total digital data to be created this year 270,000PB (IDC)

Phillip B. Gibbons, Data-Intensive Computing Symposium

# *Brief History of Computing (5/5)*

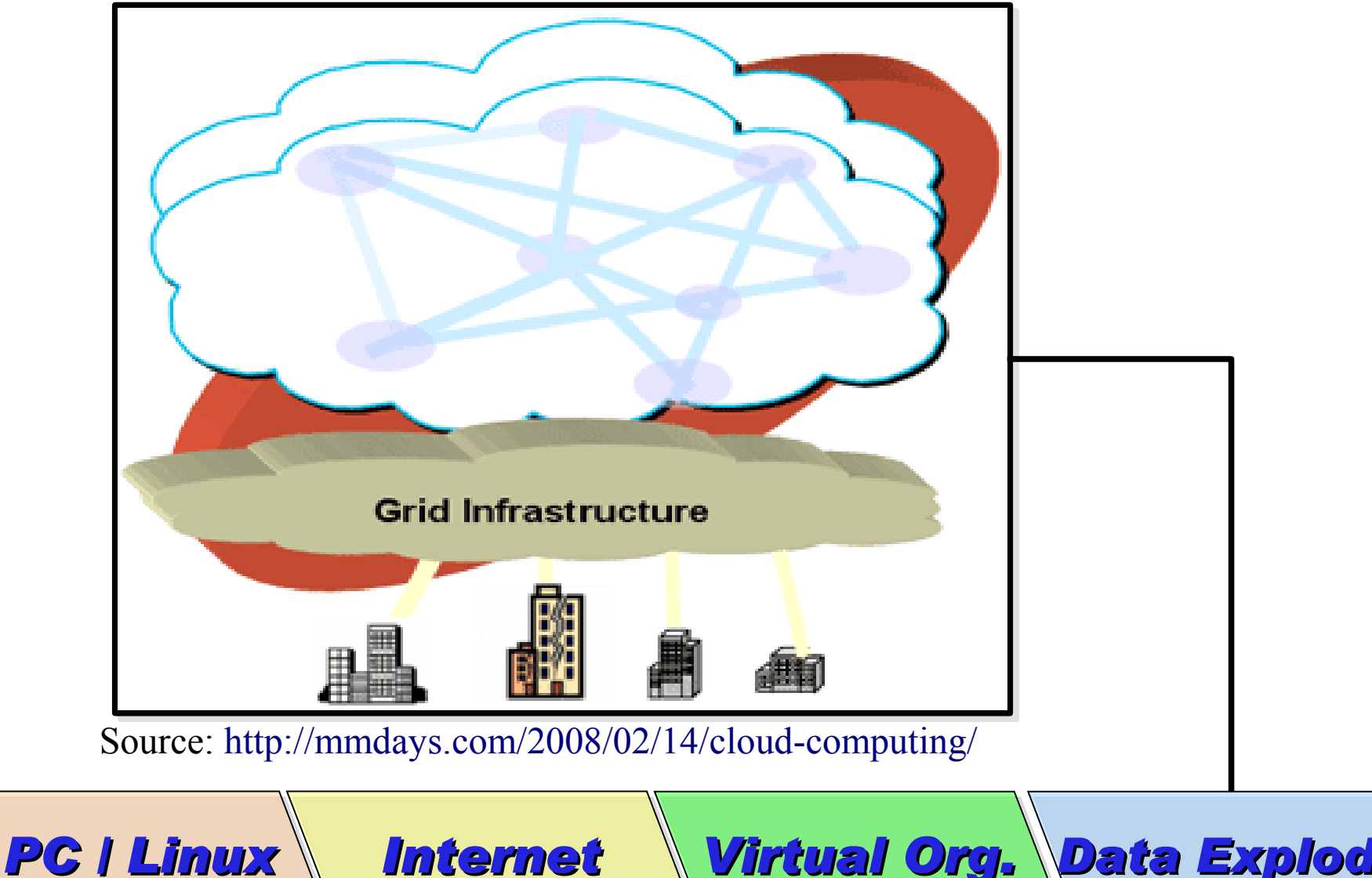

*Super Computer*

*Mainframe*

*Cluster Parallel*

*Internet Distributed Computing*

*Virtual Org. Grid Computing*

*Data Explode Cloud Computing*

# Evolution

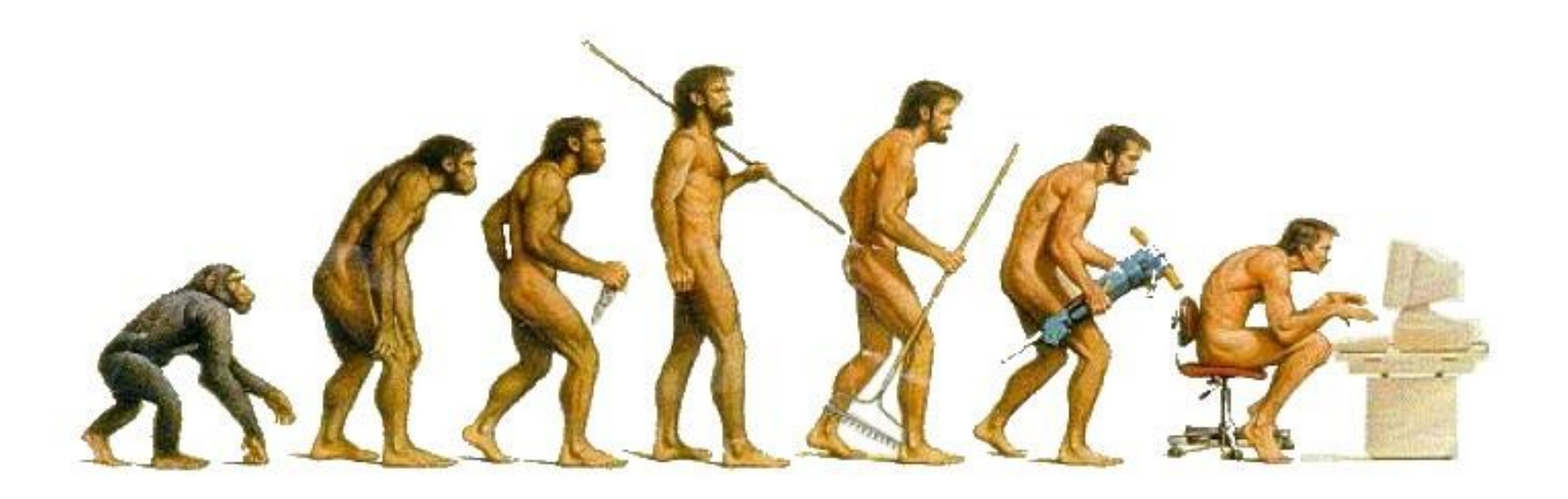

# (OR IS IT?) *What can we learn from the past ?!* 在這漫長的演化中,我們到底學到些什麼?! Source:<http://cyberpingui.free.fr/humour/evolution-white.jpg>

*Lesson #1: One cluster can't fit all !* 教訓一:叢集的單一設定無法滿足所有需求! *Answer #1: Virtual Cluster* 新服務:虛擬化叢集 *Lesson #2: Grid for Heterogeneous Enterprise !* 教訓二:格網運算該用在異業結盟的資源共享! *Answer #2: Peak Usage Time* 尖峰用量發生時間點 *Answer #3: Total Cost of Ownership* 總擁有成本 *Lesson #3: Extra cost to move data to Grid !* 教訓三:資料搬運的網路與時間成本! *This is why Cloud Computing matters ?!*

這就是為什麼雲端運算變得熱門?!

*Trend #1: Data are moving to the Cloud* 趨勢一:資料開始回歸集中管理

*Access data anywhere anytime* 為了隨時存取

*Reduce the risk of data lost* 降低資料遺失風險

*Reduce data transfer cost* 減少資料傳輸成本

*Enhance team collaboration* 促進團隊協同合作

### *How to store huge data ?!* 如何儲存大量資料呢?!

*Trend #2: Web become default Platform!* 趨勢二:網頁變成預設開發平台

*Open Standard* 網頁是開放標準

*Open Implementation* 實作不受壟斷

*Cross Platform* 瀏覽器成為跨平台載具

*Web Application* 網頁程式設計成為顯學

*Browser difference become entry barrier ?!* 瀏覽器的差異造成新的技術門檻?!

*Trend #3: HPC become a new industry* 趨勢三:高速計算已悄悄變成新興產業

### *Parallel Computing* 平行運算的技能

*Distributed Computing* 分散運算的技能

### *Multi-Core Programming* 多核心程式設計

*Processing Big Data* 處理大資料的技能

*Education and Training are needed !!* 為了讓這些技能與產業接軌,亟需教育訓練 !!

# *Flying to the Cloud ... or Falling to the Ground ...* Source: [http://media.photobucket.com/image/falling%20ground/preeto\\_f10/falling.jpg](http://media.photobucket.com/image/falling%20ground/preeto_f10/falling.jpg) 該使用別人打造的雲端,還是自己打造專屬雲端呢?

### *Let's Talk about Public Cloud* 讓我們先來談談公用雲端服務

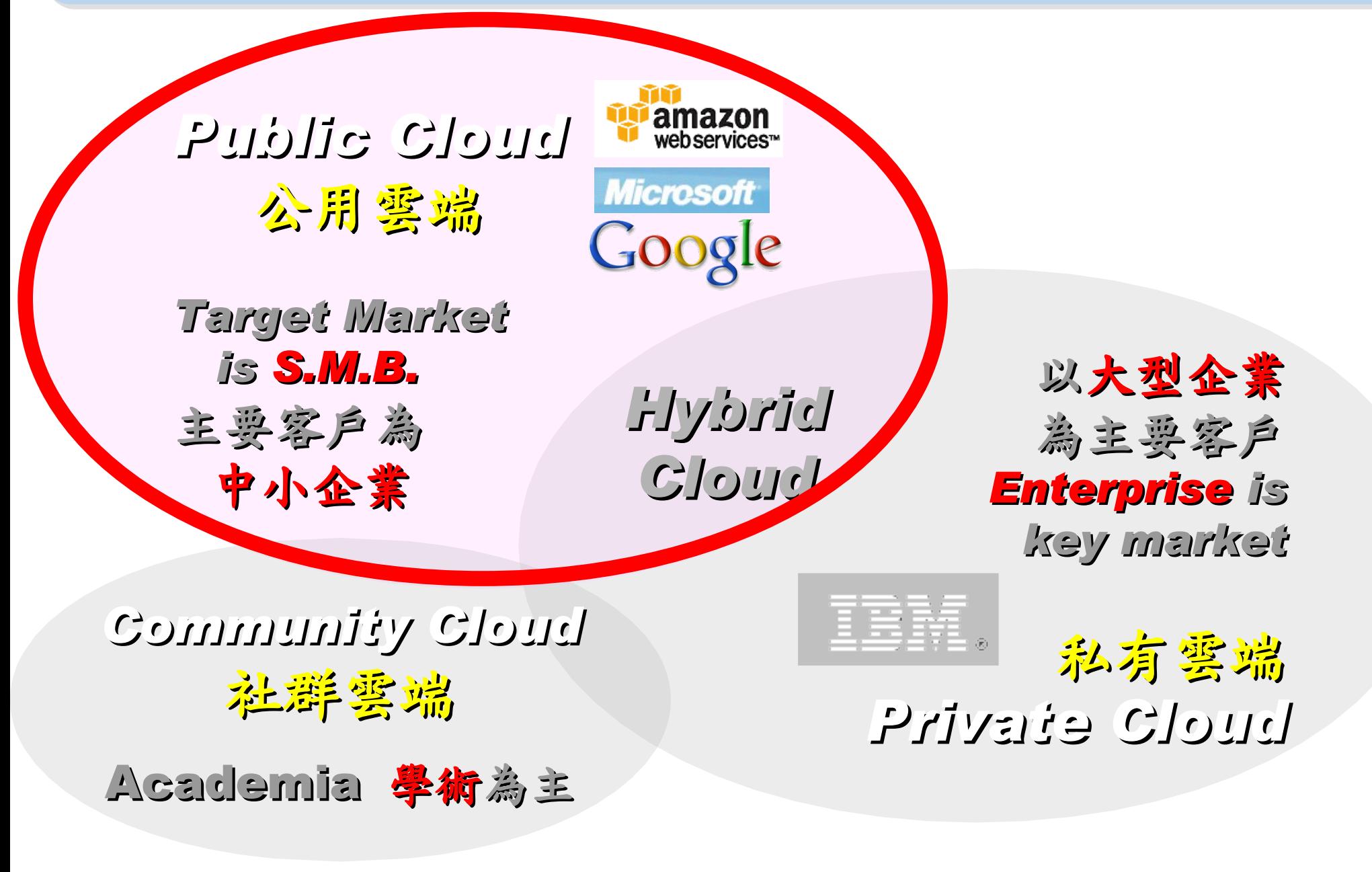

# Public Cloud #1: *Amazon* 亞馬遜網路書店

- Amazon Web Service ( AWS )
- 虛擬伺服器:Amazon EC2

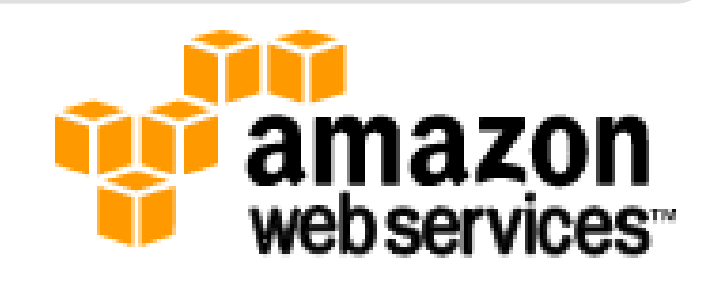

- Small (Default) \$0.085 per hour(L) \$0.12 per hour(W)
- All Data Transfer \$0.15 per GB
- 儲存服務:Amazon S3
	- \$0.15 per GB first 50 TB / month of storage used
	- \$0.15 per GB all data transfer in
	- \$0.01 per 1,000 PUT, COPY, POST, or LIST requests
- 觀念: Paying for What You Use
	- 參考來源: <http://eblog.cisanet.org.tw/post/Cloud-Computing.aspx> <http://aws.amazon.com/ec2/pricing/> <http://aws.typepad.com/aws/2010/02/aws-data-transfer-prices-reduced.html> <http://aws.amazon.com/s3/#pricing>

### Public Cloud #2: Google 谷歌

- Google App Engine (GAE)
- •讓開發者可自行建立網路應用程式於 Google 平台之上。
- •提供:
	- 500MB of storage
	- up to 5 million page views a month
	- 10 applications per developer account
- •限制:
	- 程式設計語言只能用 Python 或 Java
- 計費標準:
	- 連出頻寬 \$0.12 美元/GB, 連入頻寬 \$0.10 美元/GB
	- CPU 時間 \$0.10 美元/時
	- 儲存的資料 \$0.15 美元/GB-每月
	- 電子郵件收件者 \$0.0001 美元/每個收件者

參考來源: <http://code.google.com/intl/zh-TW/appengine/> <http://code.google.com/intl/zh-TW/appengine/docs/billing.html>

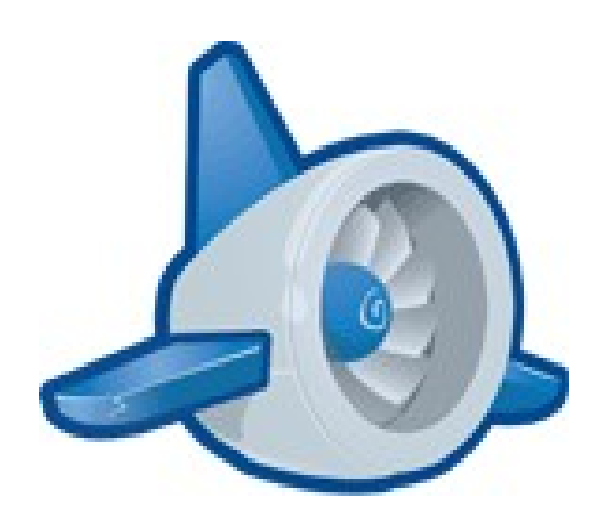

### Public Cloud #3: *Microsoft* 微軟

- Microsoft Azure 是一套雲端服務作業系統。
- 作為 Azure 服務平台的開發、服務代管及服務管理環境。
- 服務種類:
	- .Net services
	- SQL services
	- Live services

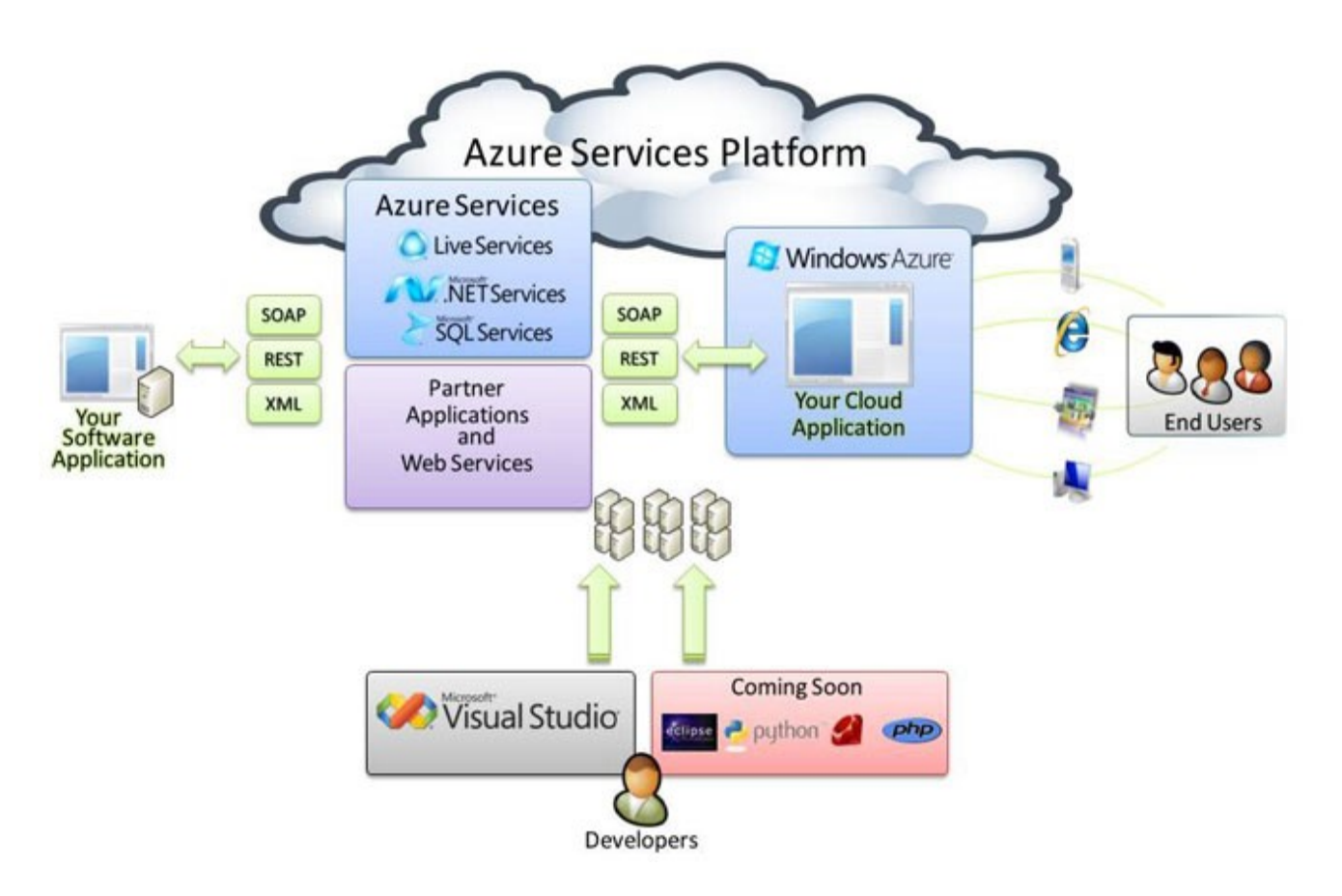

### 參考來源: <http://tech.cipper.com/index.php/archives/332>

# Public Cloud #3: **Microsoft** 微軟

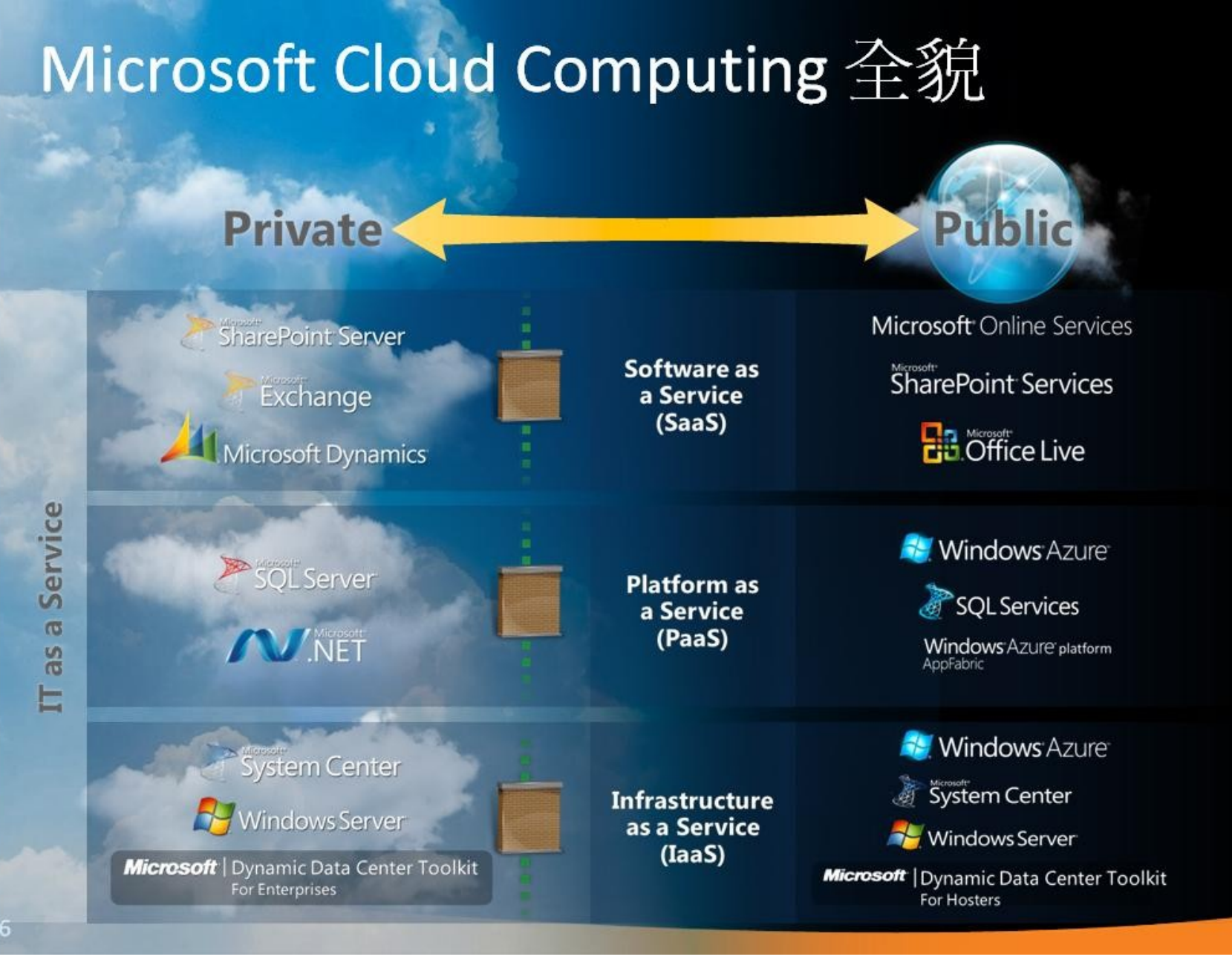

參考來源[:微軟雲端運算的策略與產品藍圖,台灣微軟李匡正,](http://trac.nchc.org.tw/cloud/raw-attachment/wiki/jazz/10-02-24/20100224_Microsoft_Azure_Platform_Overview.pptx) 2010-02-24

*Window Azure* → *PaaS* ( 類似 EC2) *SQL Azure* → *PaaS* ( 雲端 SQL) *Azure AppFabric* → *PaaS* ( 類似 GAE) *Hyper-V Dallas* → *DaaS*

→ *IaaS*

( 虛擬化 )

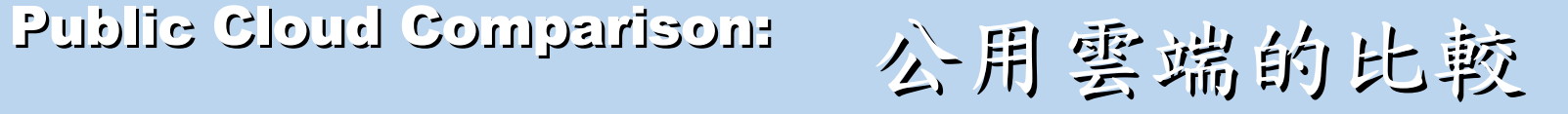

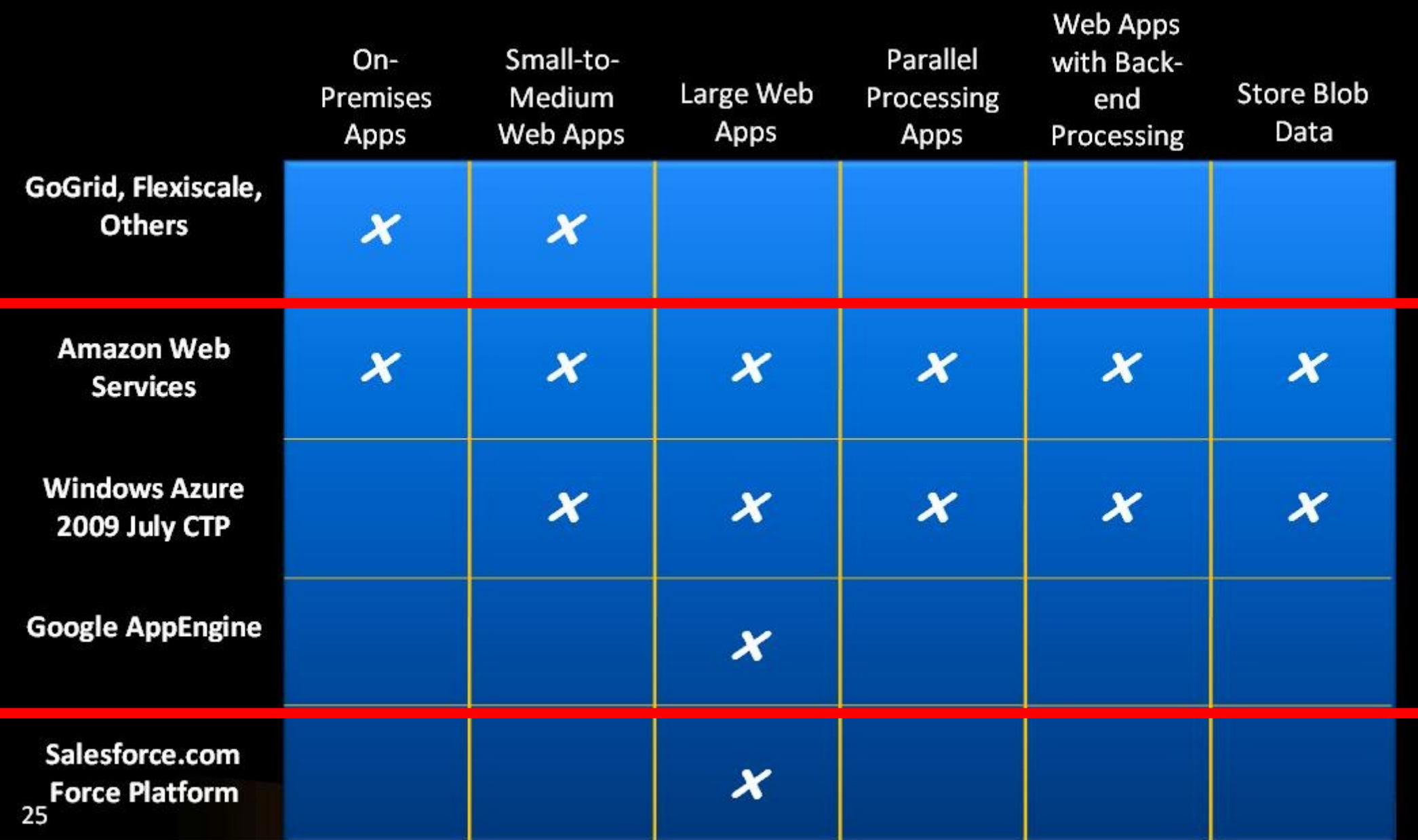

參考來源[:微軟雲端運算的策略與產品藍圖,台灣微軟李匡正,](http://trac.nchc.org.tw/cloud/raw-attachment/wiki/jazz/10-02-24/20100224_Microsoft_Azure_Platform_Overview.pptx) 2010-02-24

*How can we build our Private Cloud ??* 那我們如何打造私有雲端呢??

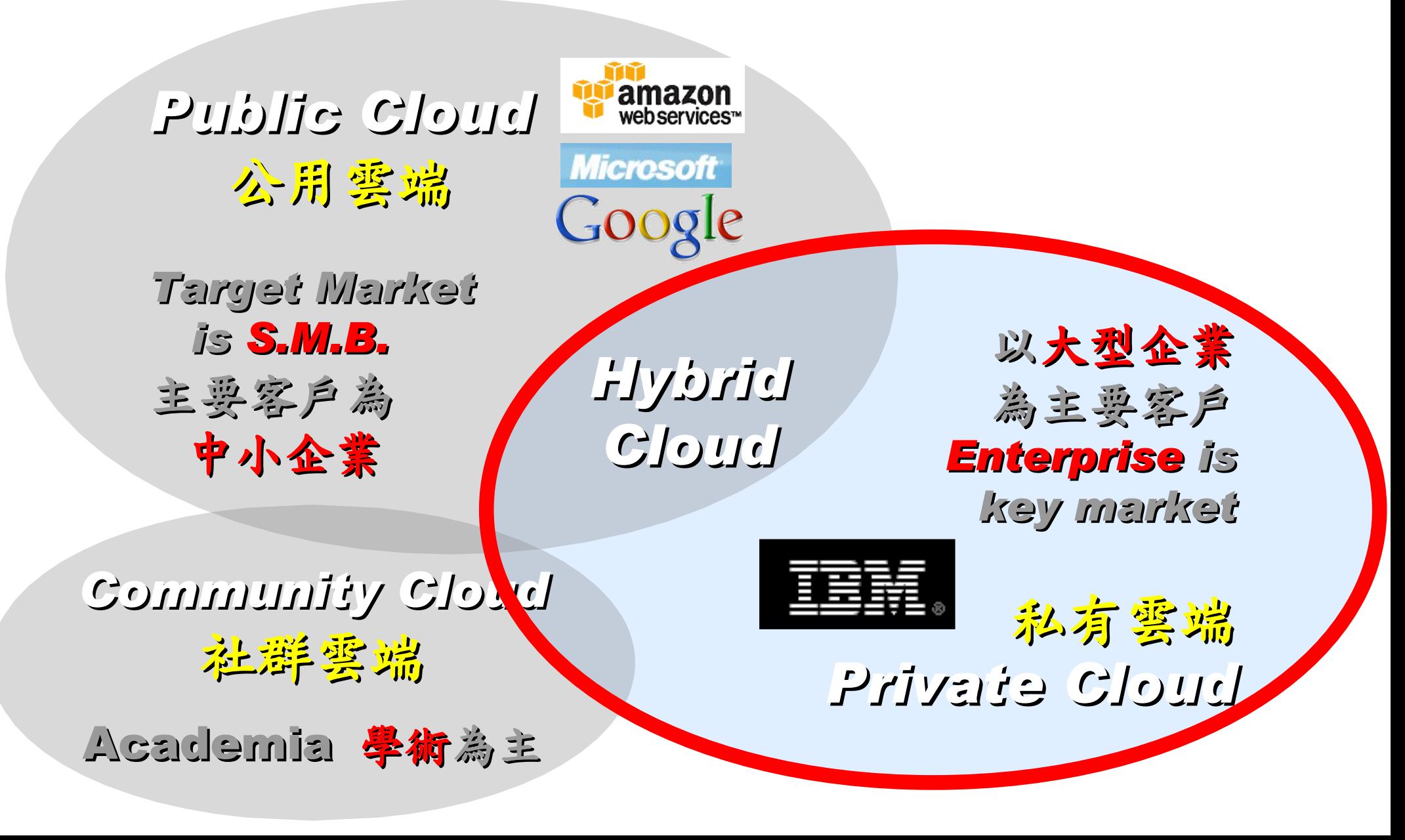

### *Reference Cloud Architecture* 雲端運算的參考架構

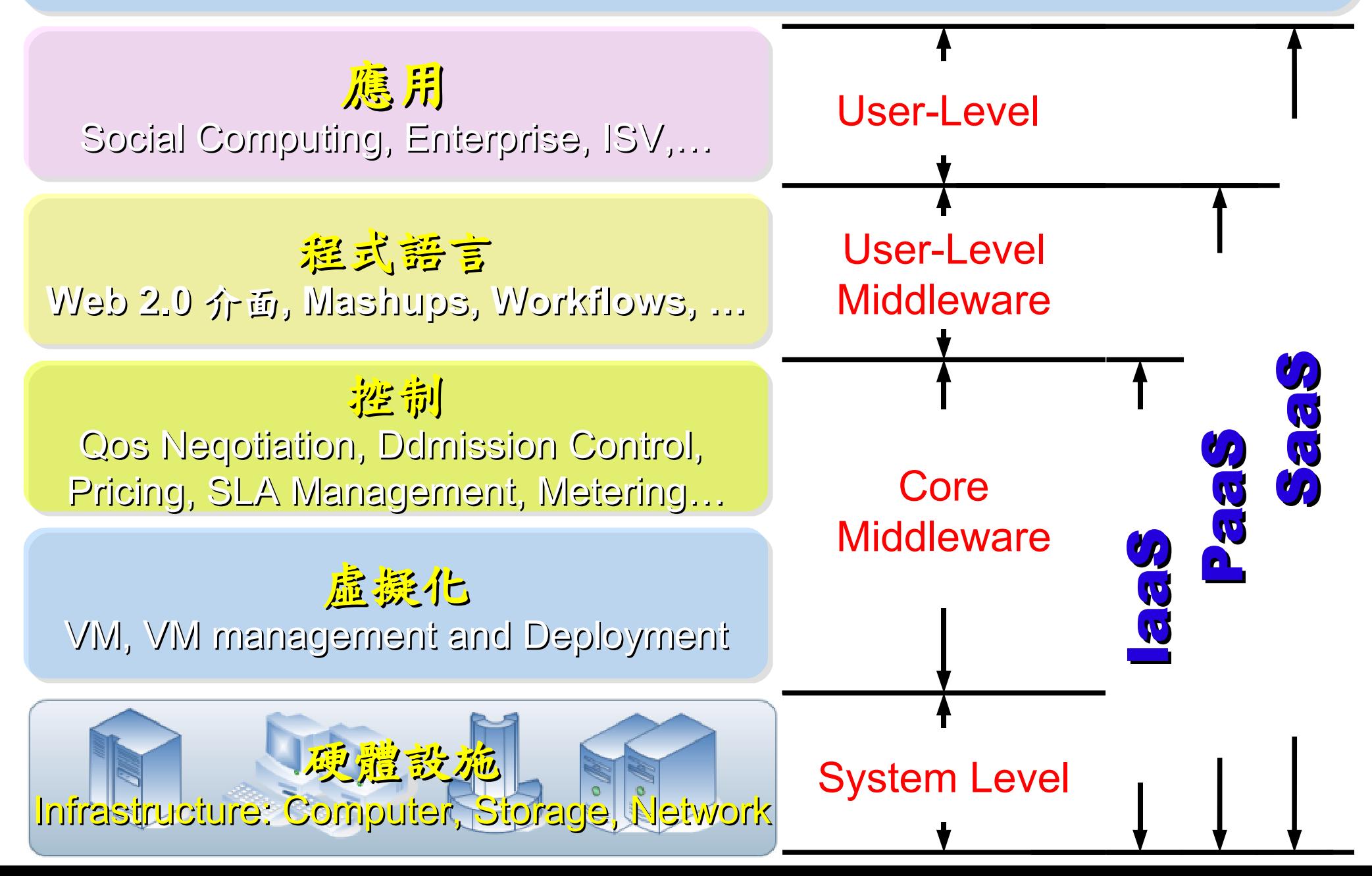

# *Open Source for Private Cloud* 建構私有雲端運算架構的自由軟體

應用 Social Computing, Enterprise, ISV,… eyeOS, Nutch, ICAS, X-RIME, ...

程式語言 **Web 2.0** 介面**, Mashups, Workflows, …**

Hadoop (MapReduce), Sector/Sphere, AppScale

控制 Qos Neqotiation, Ddmission Control, Pricing, SLA Management, Metering…

虛凝化 VM, VM management and Deployment

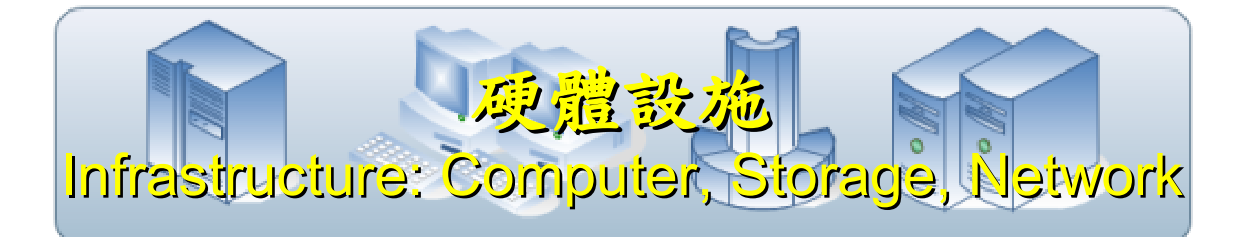

OpenNebula, Enomaly, Eucalyptus , OpenQRM, ...

Xen, KVM, VirtualBox, QEMU, OpenVZ, ...

### Open Cloud #1: *Eucalyptus*

• <http://open.eucalyptus.com/>

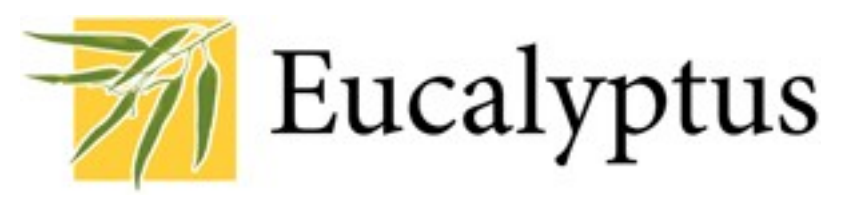

- 原是加州大學聖塔芭芭拉分校(UCSB)的研究專案
- 目前已轉由Eucalyptus System這間公司負責維護
- 創立目的是讓使用者可以打造自己的EC2
- 特色是相容於 Amazon EC2 既有的用戶端介面
- 優勢是Ubuntu 9.04 已經收錄 Eucalyptus 的套件
- [Ubuntu Enterprise Cloud powered by Eucalyptus in 9.04](https://help.ubuntu.com/community/Eucalyptus)
- 目前有提供 Eucalyptus 的官方測試平台供註冊帳號
- 缺點:目前仍有部分操作需透過指令模式

關於 Eucalyptus 的更多資訊,請參考 <http://trac.nchc.org.tw/grid/wiki/Eucalyptus>

Open Cloud #2: *OpenNebula*

- **OpenNebula.org** • [http://www.opennebula.org](http://www.opennebula.org/)
- 由歐洲研究學會(European Union FP7 )贊助
- 將實體叢集轉換成具管理彈性的虛擬基礎設備
- 可管理虛擬叢集的狀態、排程、遷徙(migration)
- 優勢是Ubuntu 9.04 [已經收錄 OpenNebula 的套件](https://help.ubuntu.com/community/OpenNebula)
- 缺點:需下指令來進行虛擬機器的遷徙(migration)。

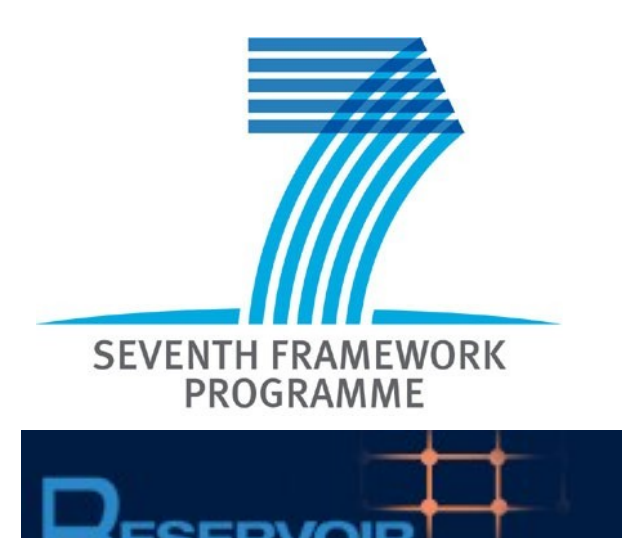

關於 OpenNebula 的更多資訊,請參考 <http://trac.nchc.org.tw/grid/wiki/OpenNEbula>

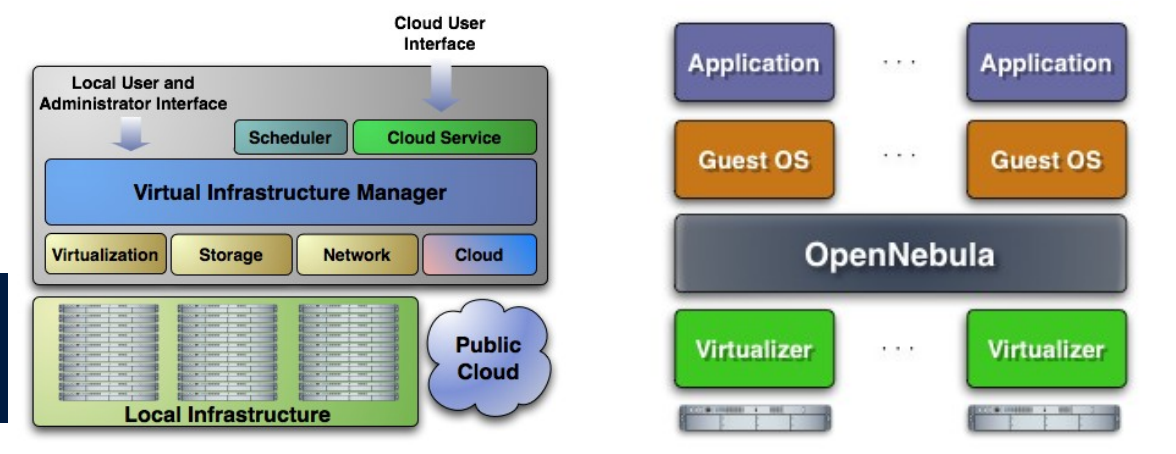

Open Cloud #3: *Hadoop*

- [http://hadoop.apache.org](http://hadoop.apache.org/)
- Hadoop 是 Apache Top Level 開發專案
- 目前主要由 Yahoo! 資助、開發與運用
- 創始者是Doug Cutting,参考Google Filesystem,以 Java開發,提供HDFS與MapReduce API。
- 2006年使用在Yahoo內部服務中
- 已佈署於上千個節點。
- 處理Petabyte等級資料量。
- Facebook、Last.fm、Joost … 等 著名網路服務均有採用Hadoop。

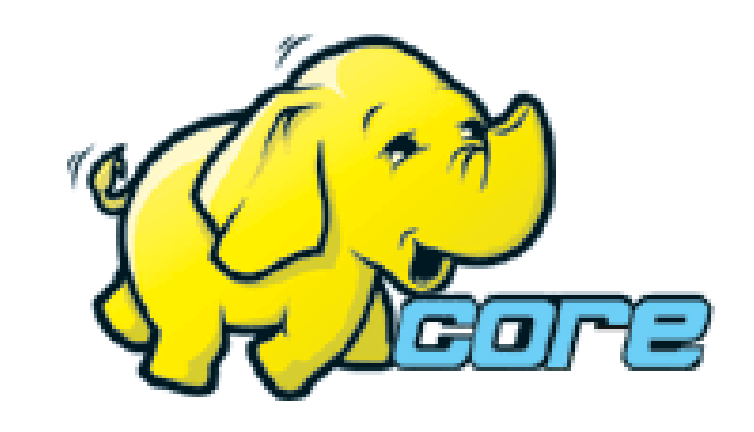

# Open Cloud #4: *Sector / Sphere*

- <http://sector.sourceforge.net/>
- 由美國資料探勘中心 (National Center for Data Mining) 研 發的自由軟體專案。
- 採用 C/C++ 語言撰寫, 因此效能較 Hadoop 更好。
- **提供「類似」Google File System 與 MapReduce 的機制**
- 基[於UDT高效率網路協定來](http://udt.sourceforge.net/)加速資料傳輸效率
- [Open Cloud Consortium](http://www.opencloudconsortium.org/)的 [Open Cloud Testbed](http://www.opencloudconsortium.org/testbed.html), 有提供 測試環境,並開發[了MalStone效能評比軟體。](http://code.google.com/p/malgen)

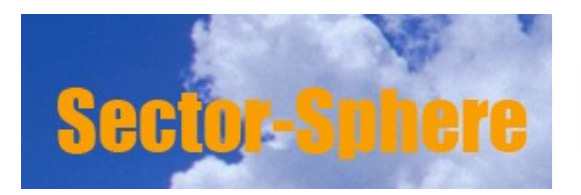

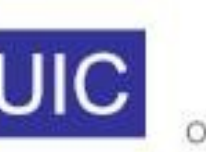

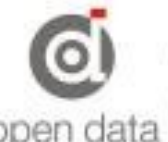

### What we learn today ?

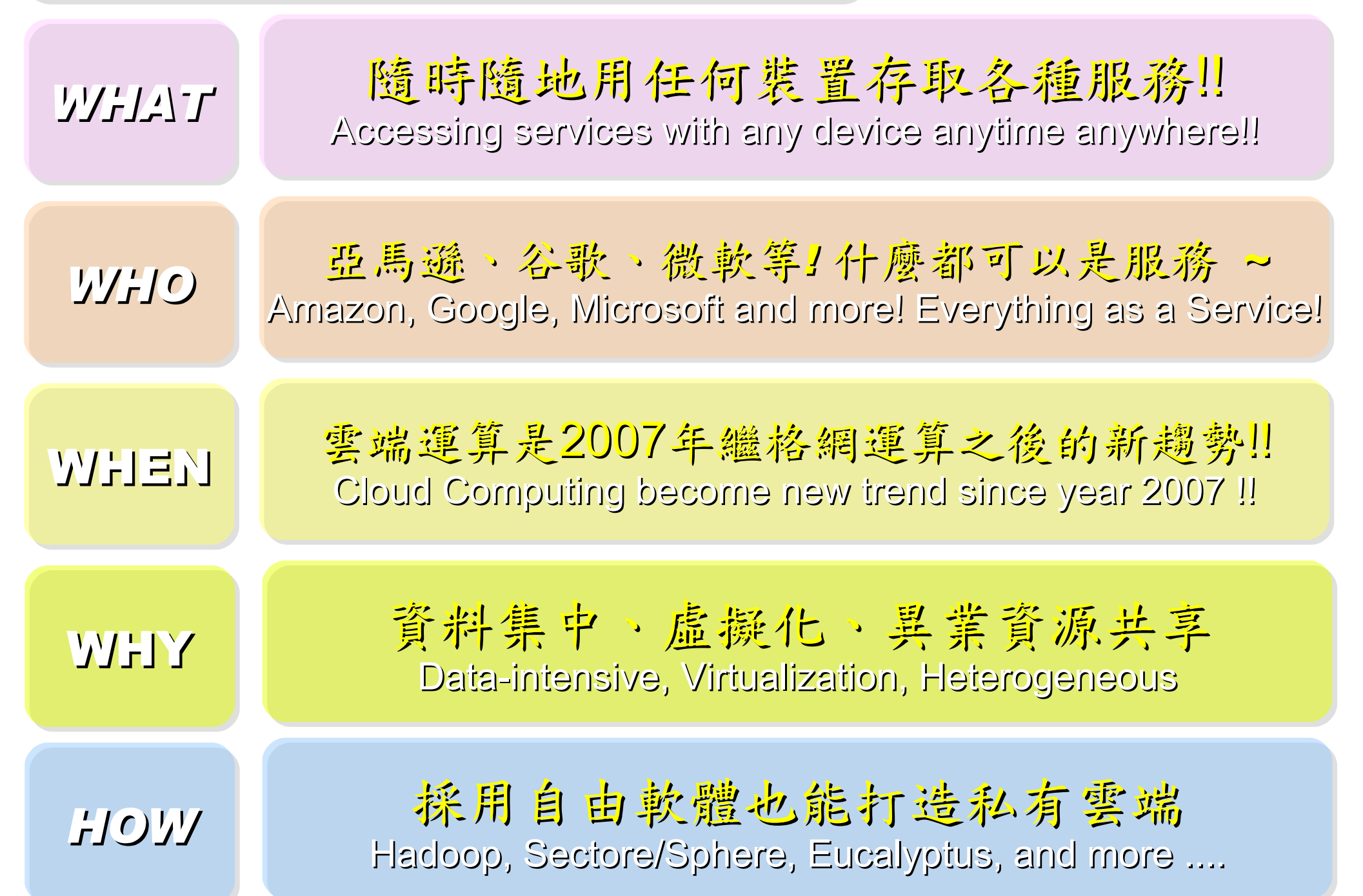

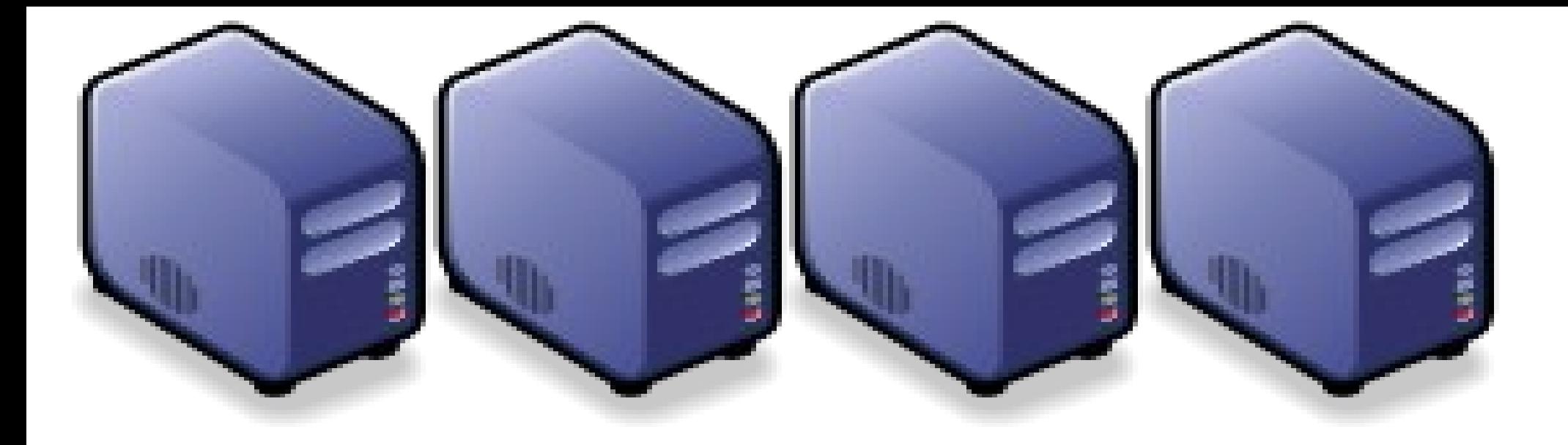

### 雲端運算或所部門之衝擊與因應對策 *What is the Impacts and How should public sectore adjust ?*

*Jazz Wang Yao-Tsung Wang jazz@nchc.org.tw*

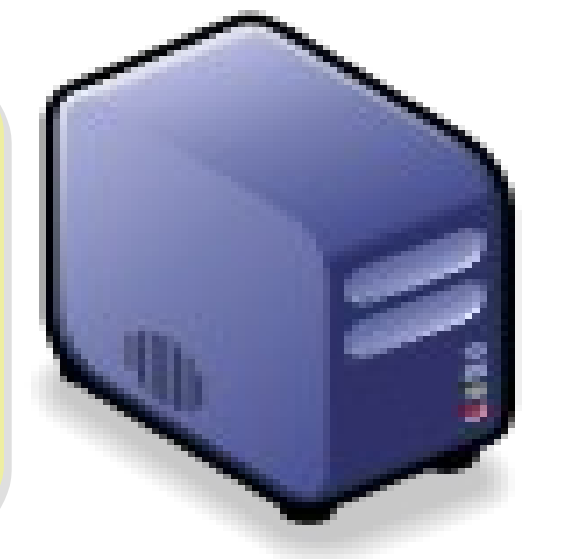

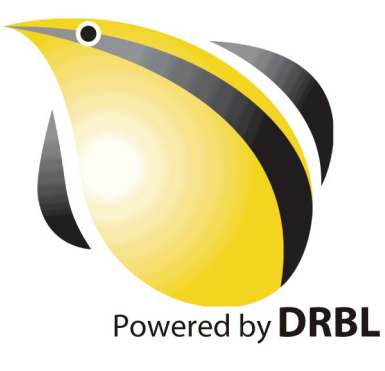

*Impact #1: IT Budget CUT !* 衝擊一:資訊基礎建設預算刪減!

*Adjust #1: Virtualization* 評估導入虛擬化技術

*Impact #2: More Collaboration and Intergration !* 衝擊二:加速跨單位資訊整合與協同合作!

*Adjust #2: Share Public Data* 共享公用資料

*Impact #3: Need Single Service Gateway !* 衝擊三:單一政府服務存取窗口!

*Adjust #3: Single AAA mechanism* 統一身分認證

### *Adjust #1: Virtualization* 公部門導入雲端參考策略 (1) *Virtualization*

- 導入虛擬化的效益高於雲端運算
- 導入評量指標:
	- 總硬體使用率 (100% CPU 使用 ?)
	- 總電源開銷、空調、管理人力
- 商業解決方案:
	- VMWare ESXi / vSphere
	- Microsoft Hyper-V
	- Citrix XenServer
- 預期效益:
	- 減少伺服器採購成本與營運成本
	- (Server Consolidation)
	- 增加管理彈性與災害復原機制
	- (Ex. 異常斷電造成的服務修復 )

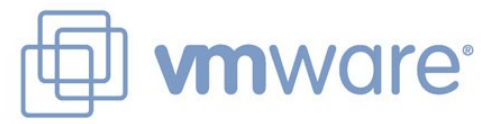

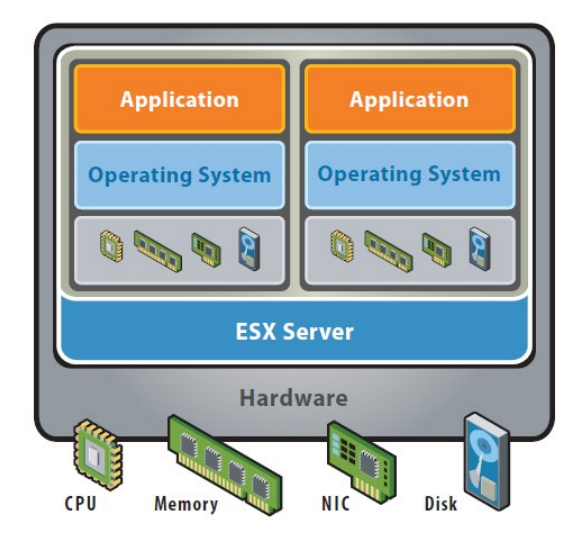

VMware ESX Server virtualizes server storage and networking, allowing multiple applications to run in virtual machines on the same physical server.

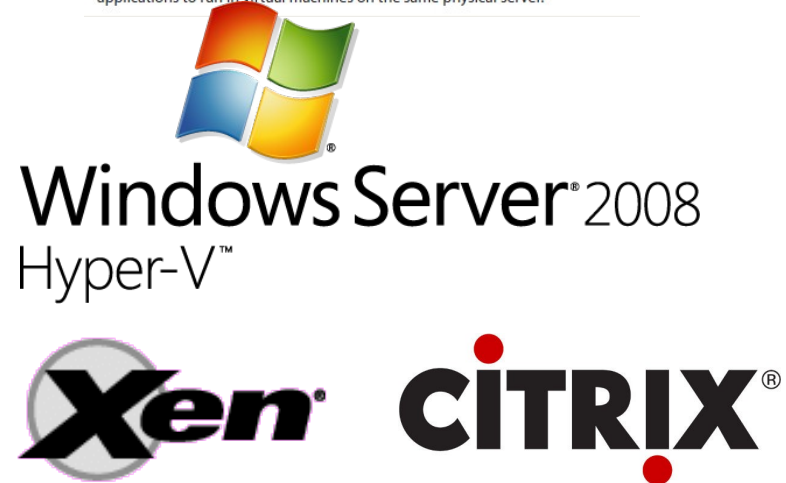

### *How to Evaluate the need of Virtualization ?* 如何評估對虛擬化的需求??

- 關鍵驅動因素
	- 預算刪減 ? 節約能源 ? 提高現有硬體使用率 ?
- 導入評估工具
	- [Microsoft Assessment and Planning \(MAP\) Toolkit for Hyper-V](http://technet.microsoft.com/en-us/solutionaccelerators/dd537570.aspx)
	- Hyper-V 評估工具:收集 Server 使用情況,產生評估報告等
	- Open Source: [MRTG,](http://oss.oetiker.ch/mrtg/) [Gangalia,](http://ganglia.sourceforge.net/) [Nagios,](http://www.nagios.org/) ....
	- 蒐集 CPU 用量、記憶體用量、尖峰負載發生時間、批次排程時間
- 隱含額外成本
	- 若想獲得虛擬化帶來的好處(災害復原與動態負載平衡), 需要額外建置共享的儲存設施。

### *Thin Client and VDI for next IT procurement ?* 下次改採購精簡型電腦與桌面虛擬化 ??

- 桌面虛擬化的需求越來越高 ??
- 導入評量指標:
	- 總電源開銷、空調、管理人力
	- 既存共用儲存設施
	- 資料機敏性高,不容外洩
- 商業解決方案:
	- VMWare Viewer 4
	- Microsoft Hyper-V
	- Citrix XenDesktop
- 預期效益:
	- 降低電力損耗 ( 需評估 )
	- 減少資料外洩 ( 搭配資安政策 )

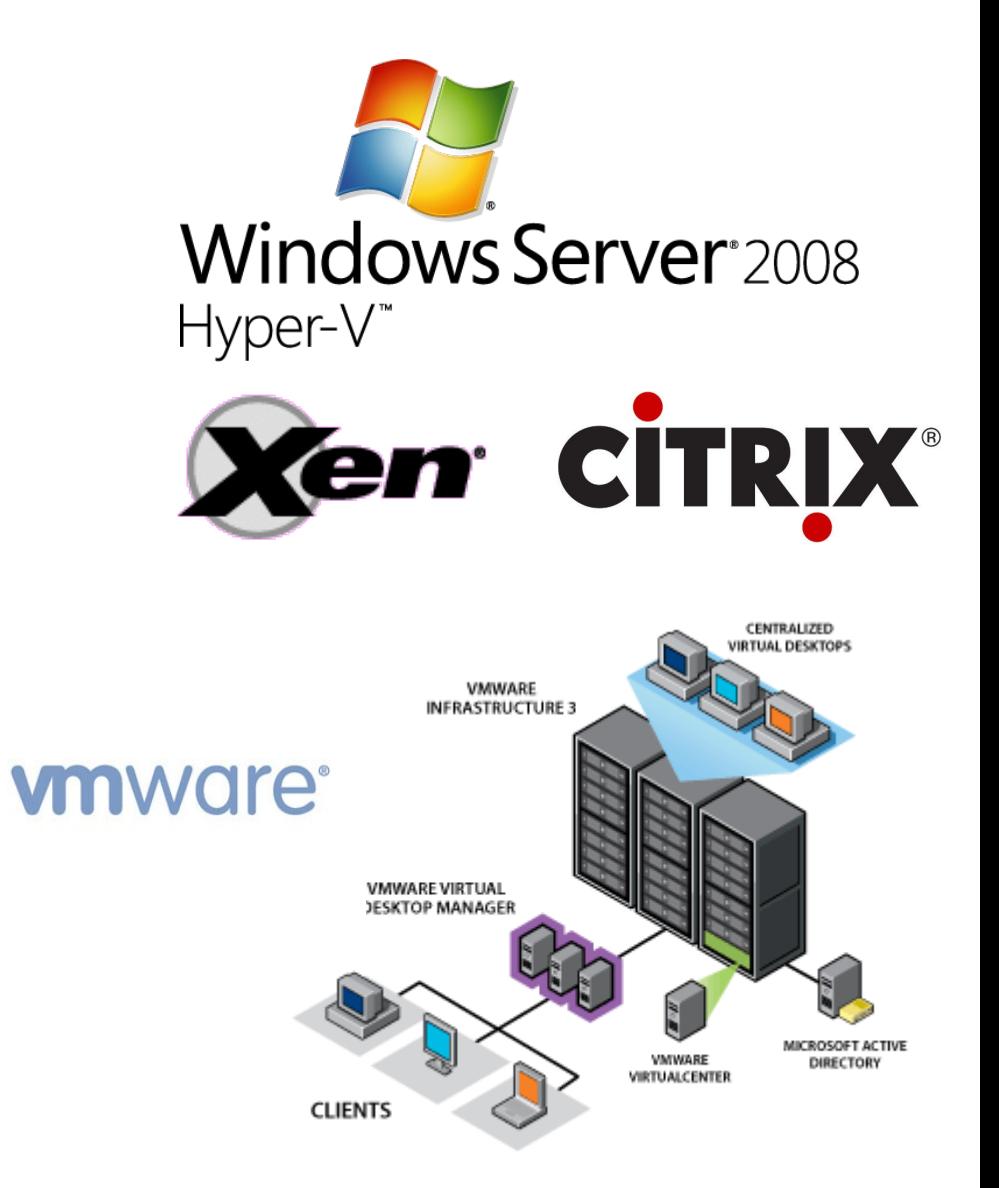

*Another alternative of Virtualization* 虛擬化番外篇:改用 *Terminal +* 無碟架構

用綠色自由歌種 GREEN OSS 打造綠色工廠 GREEN FACTORY

關於企鵝龍 (DRBL) 在金屬加工業的節能案例分享,請參考

[http://trac.nchc.org.tw/cloud/attachment/wiki/jazz/09-10-14/TSMC/08-08-17\\_DRBL\\_Green\\_Computing\\_v2.pdf](http://trac.nchc.org.tw/cloud/attachment/wiki/jazz/09-10-14/TSMC/08-08-17_DRBL_Green_Computing_v2.pdf)

修改理念 = 減少不必要的開支與能源消耗

- 降低硬體建置開支
	- 不用 *200W* 的桌上型電腦 *(* 有風扇→易故障 *)*
	- 改用 *20W* 的精簡型電腦 *(* 無風扇→耐油氣 *)*
	- 不裝硬碟 *(* 少一個零件也可減少用電 *)*
- 降低軟體授權開支
	- 購買 *Windows* 作業系統與 *Office* 授權只為了相當簡單 的報工作業並不划算
	- 改用 *Terminal* 遠端桌面連線模式
- 降低 *MIS* 系統管理人員負擔
	- –故障時直接拿備品精簡電腦替換→免安装設定

新舊架構成本比較 *(* 總建置成本 */* 年度營運成本 *)*

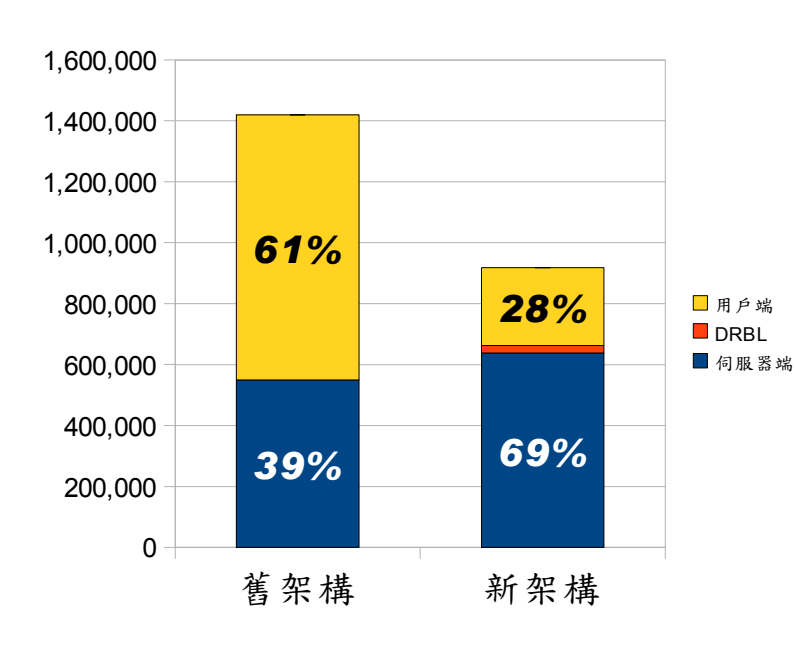

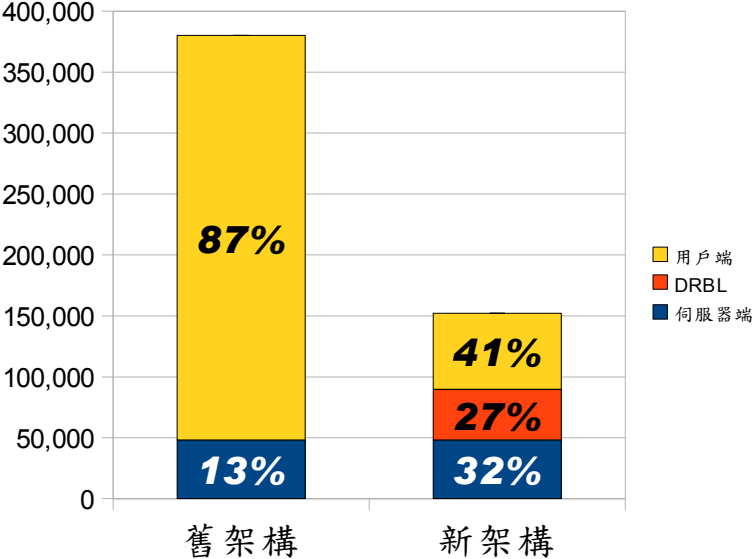

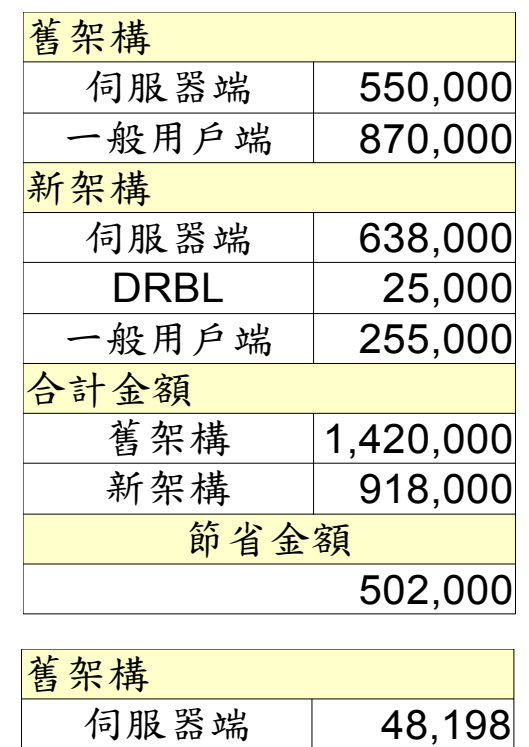

一般用戶端 331,920

DRBL | 41,628

新架構 | 152,268

227,850

一般用戶端 62,442

合計金額舊架構 380,118

節省金額

<mark>新架構</mark><br>| 伺服器端 | 48,198

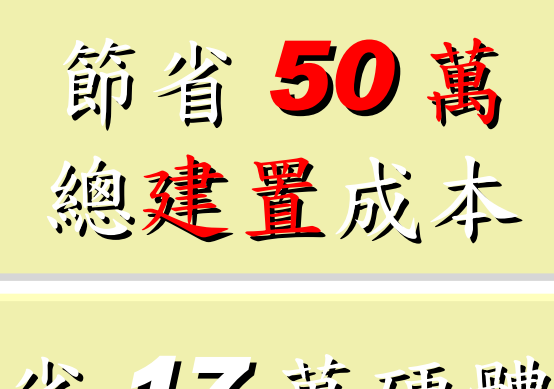

省 *17* 萬硬體 省 *33* 萬軟體

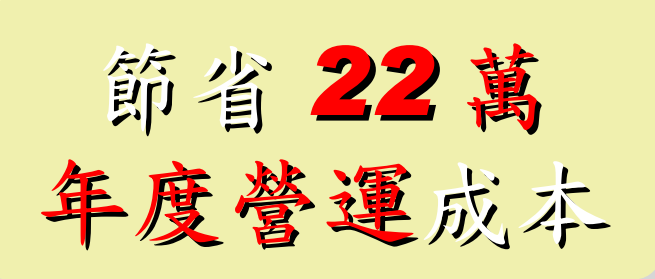

省 *3* 萬電費 *(60%)* 省 *19* 萬工資 *(57%)*

若無很高的檔案讀寫需求,多善用 RAM Disk 企鵝龍 (DRBL) 無碟架構不僅省電最高達 33% ,效能還比較好

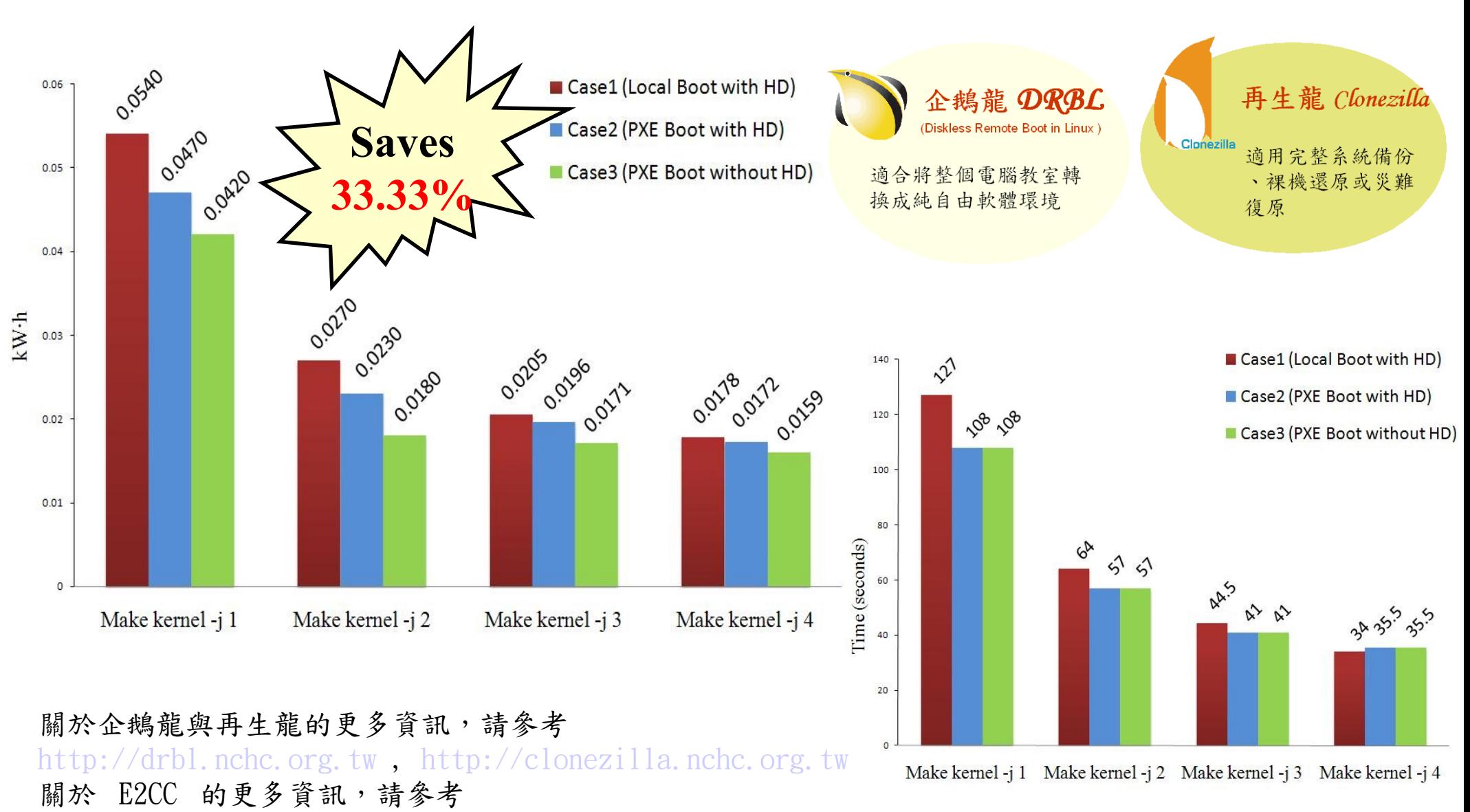

<http://trac.nchc.org.tw/grid/raw-attachment/wiki/deliverable09/1003anav.pdf>

*Adjust #2: Share Public Data* 公部門導入雲端參考策略 (2) 共用公開資料

Trend #1: Data are moving to the Cloud 趨勢一:資料開始回歸集中管理

Access data anywhere anytime 為了隨時存取

Reduce the risk of data lost 降低資料遺失風險

Reduce data transfer cost 减少資料傳輸成本

Enhance team collaboration 促進團隊協同合作

How to store huge data ?! 如何儲存大量資料呢?!

### *Adjust #2: Share Public Data* 公部門導入雲端參考策略 (2) 共用公開資料

- 資料整合為跨單位整合的第一步 **!!**
- 導入評量指標:
	- 資料所有權 / 散佈權 / 重覆比例
	- 資料成長量 = ?? PB/Year
	- 現有資料副本個數 / 災害復原能力
- 商業硬體方案: [EMC](http://www.emc.com/)、 [NetApp](http://www.netapp.com/)
- 商業軟體方案: [IBM GPFS](http://www-03.ibm.com/systems/software/gpfs/index.html)
- 自由軟體方案:
	- [Lustre](http://www.lustre.org/)、 [ZFS](http://www.opensolaris.com/)、 [GlusterFS.](http://www.gluster.org/)..
- 預期效益:
	- 減少資料重覆 (Data Deduplication)
	- 提供異地副本備份、災害復原機制

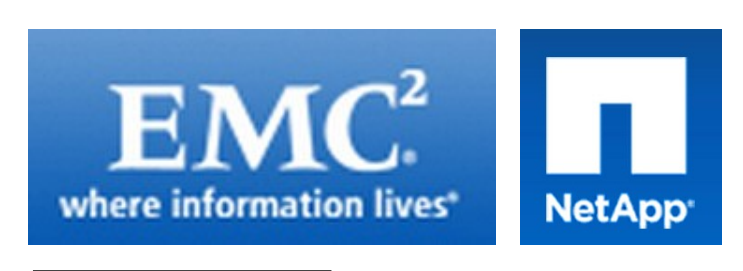

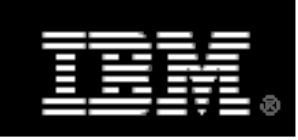

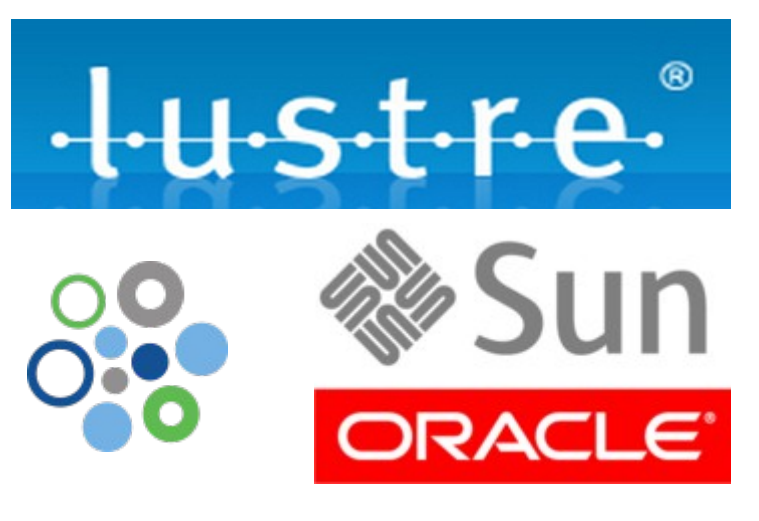

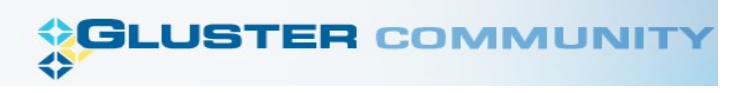

*Adjust #3: Single AAA Service* 公部門導入雲端參考策略 (3) 單一身分認證

### Everything as a Service 啥米鬼都是一種服務

- $\cdot$  Aaa $S$ Architecture as a Service
- 
- 
- 
- 
- 
- 
- 
- 
- 

- OaaS
- *Authencation, Authorization, Accounting as a Service*Organization or Operations as a Service
	- ∙ SaaS

• PaaS

 $\cdot$  TaaS

 $\cdot$  Vaa $\mathrm{S}$ 

- **Software or Storage as a Service Platform as a Service** 
	- Technology or Testing as a Service Voice as a Service

引用自:

https://www.ibm.com/developerworks/mydeveloperworks/blogs/sbose/entry/gathering\_clouds\_of\_xaas

### *Adjust #3: Single AAA Service* 公部門導入雲端參考策略 (3) 單一身分認證

- 跨單位痛苦的第二步:身分認證 **!!**
- 目前已經在作:
	- 我的 e 政府-政府 e 化服務索引入口
	- 自然人憑證-實體身分認證媒介
- 導入評量指標:
	- 對外服務種類與個數
	- 民眾可能需要隨時取得的資訊
- 自由軟體方案:
	- [OpenID](http://openid.net/)
- 預期效益:
	- 減少資料重覆 (Data Deduplication)
	- 提供異地副本備份、災害復原機制

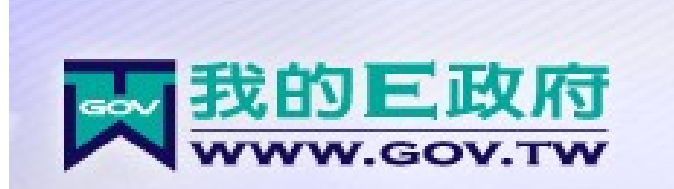

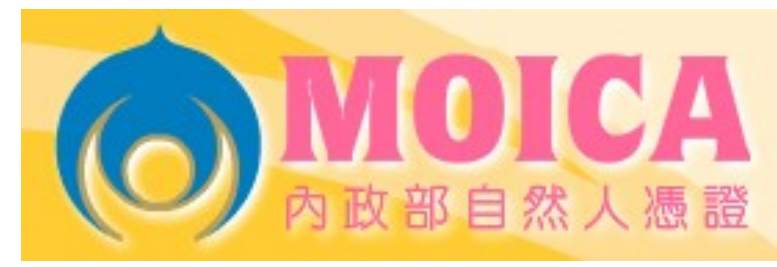

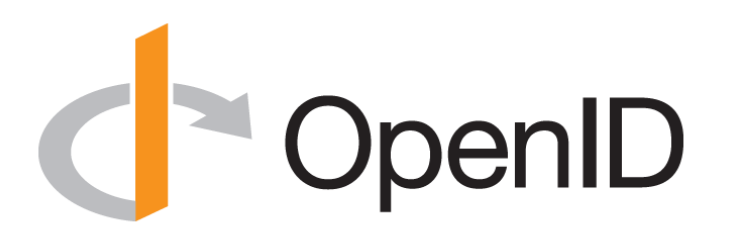

### 日本政府已開始接受 **OpenID**

2010 年 3 月 9 日 Nat Sakimura 發表「 Government of Japan started accepting OpenID 」。

日本經濟產業省開設了一個名為「 IdeaBox 」的網 站,可以使用 mixi 、 Yahoo! 、 Livedoor 和 Google 等的帳號來登錄。 IdeaBox 是經濟產業省用來向國 民廣泛徵求意見,以促進國民間政策的討論的網站。 在該網站上,人們可參與出謀劃策和討論,並進行 表決。

經濟產業省是想基於網際網路開設一個向公眾開放 的委員會。一個類似網站在去年 10 月到 11 月間運 作並收集了 1700 多條政策建議。 IdeaBox 2 月 23 日開放的這個版本,它還有其它各種社交網站的組 件,例如可以直接從這個網站發送 tweet 到 twitter 、收藏到 delicous 和 hatena 書籤等。這 個版本將運行到 3 月 15 日。

網站地址: <http://open-meti.go.jp/>

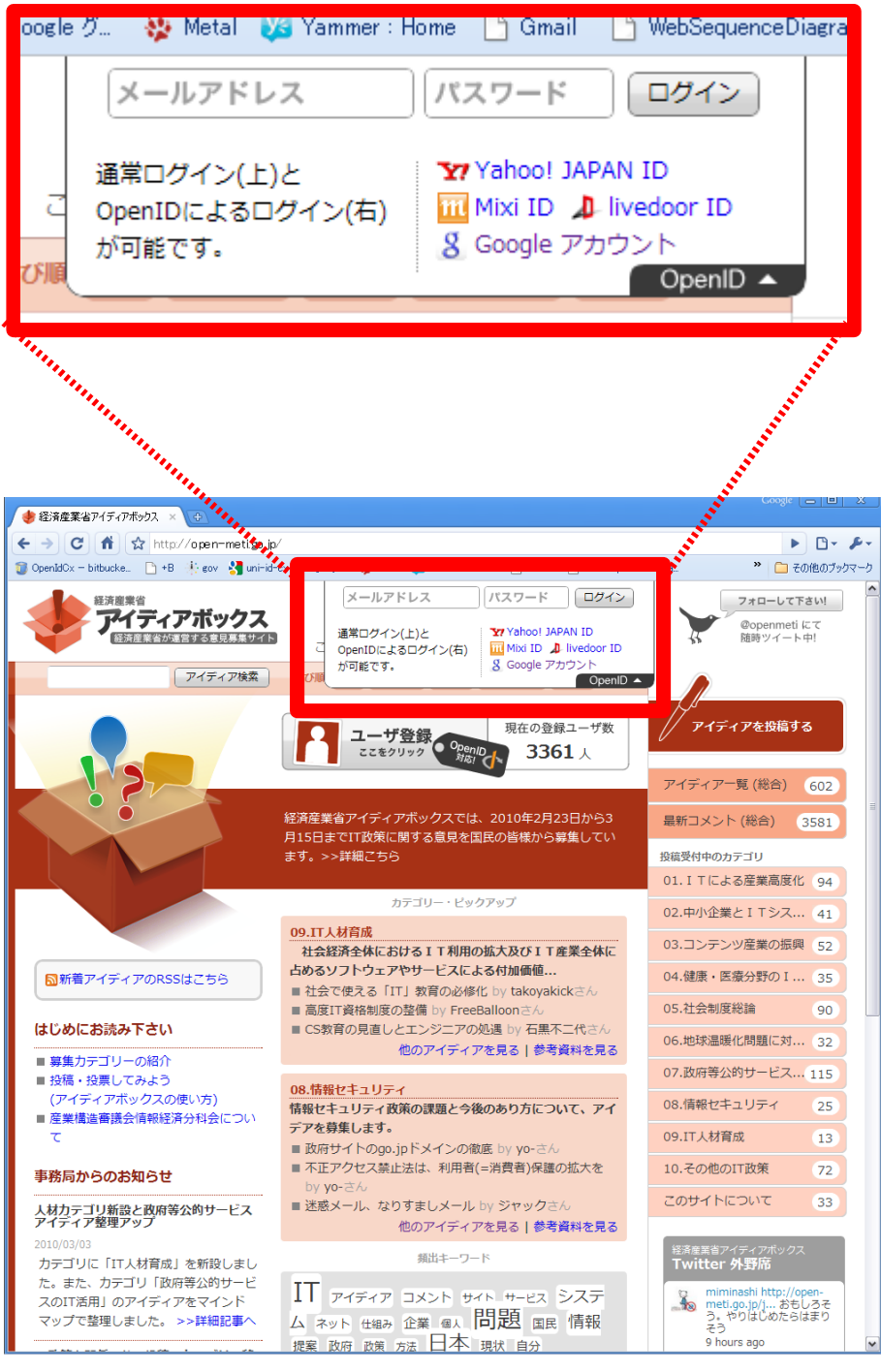

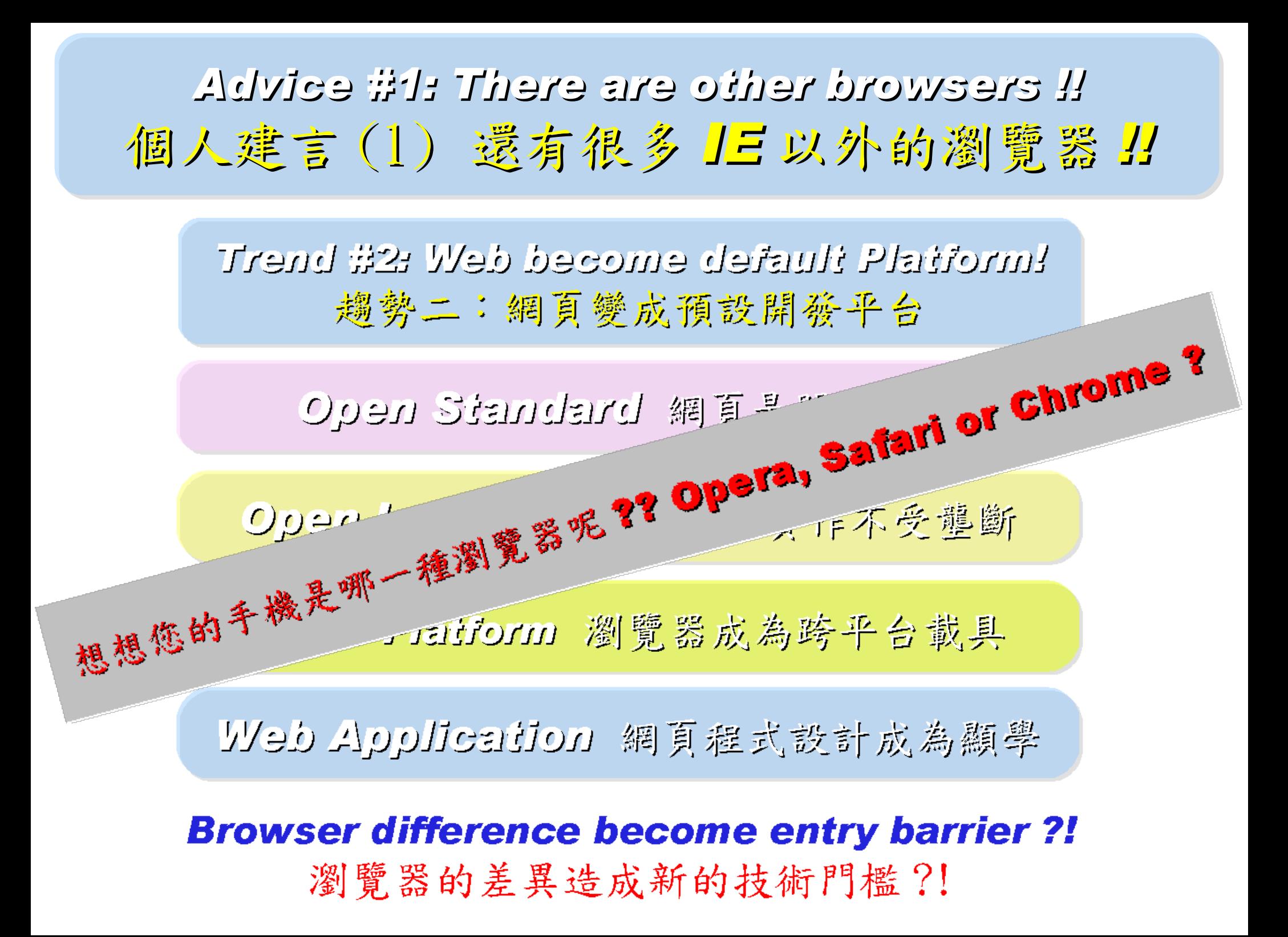

*Advice #2: Ask for support of Multicore !!* 個人建言 (2) 軟體採購請要求多核心支援 *!!***Trend #3: HPC become a new industry** 趨勢三:高速計算已悄悄變成新興產業 、 Parallel Computing 半行性<br>Parallel Computing 半行性<br>Distribute 2008年の電子公文 Processing Big Data 處理大資料的技能

**Education and Training are needed!!** 為了讓這些技能與產業接軌,亟需教育訓練!!

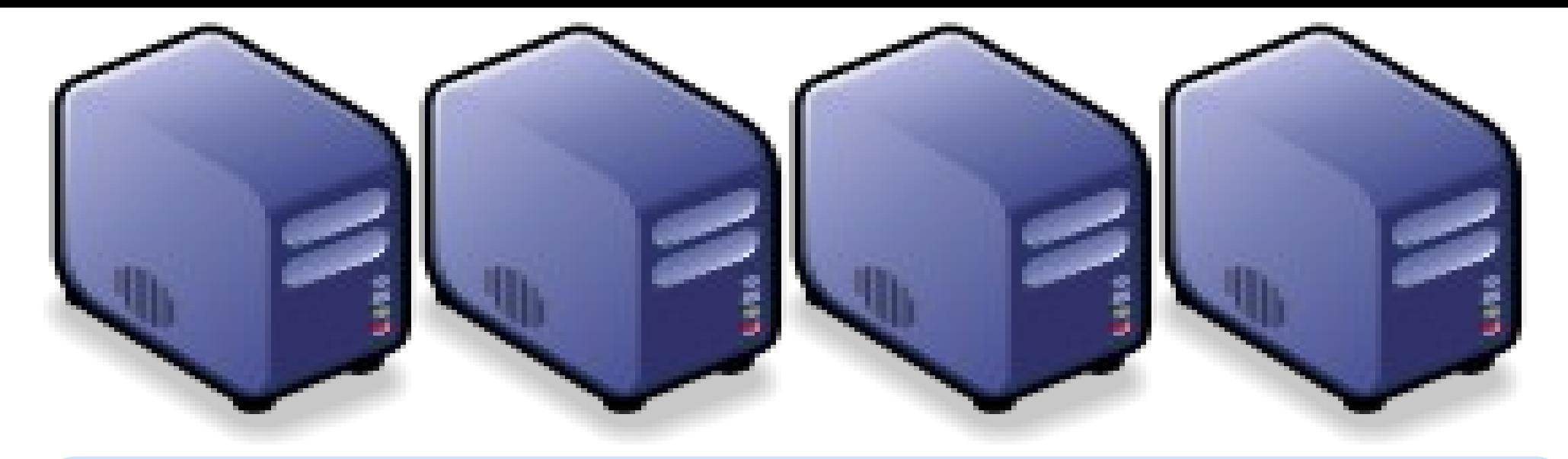

### *Questions?*

### *Slides -<http://trac.nchc.org.tw/cloud>*

*Jazz Wang Yao-Tsung Wang jazz@nchc.org.tw*

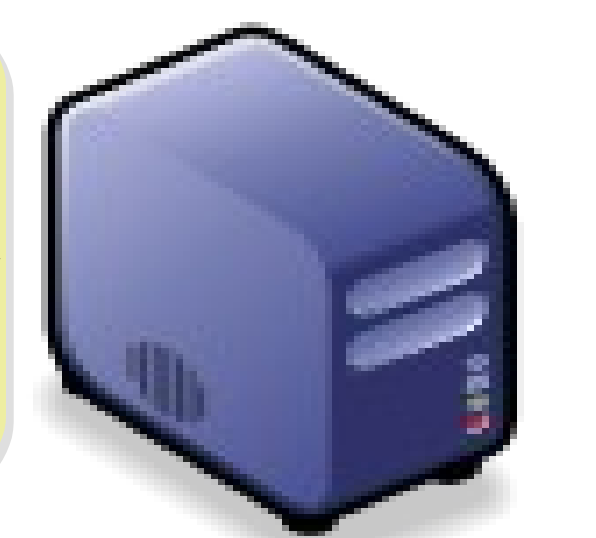

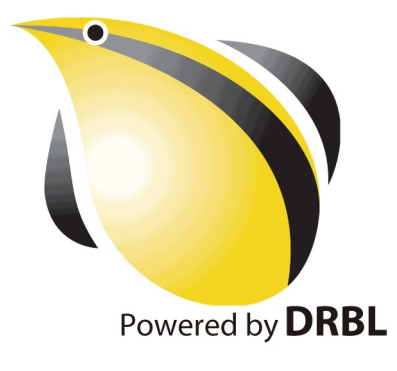